# **ГИДРАВЛИКА**

*Методические указания к лабораторным работам для студентов бакалавриата направления 21.03.01 и специальности 21.05.06* 

> **САНКТ-ПЕТЕРБУРГ 2020**

Министерство науки и высшего образования Российской Федерации

Федеральное государственное бюджетное образовательное учреждение высшего образования Санкт-Петербургский горный университет

Кафедра транспорта и хранения нефти и газа

# ГИДРАВЛИКА

*Методические указания к лабораторным работам для студентов бакалавриата направления 21.03.01 и специальности 21.05.06* 

> САНКТ-ПЕТЕРБУРГ 2020

УДК 532(073)

**ГИДРАВЛИКА:** Методические указания к лабораторным работам / Санкт-Петербургский горный университет. Сост.: *А.В. Шалыгин, В.А. Воронов, В.В. Пшенин*. СПб, 2020. 57 с.

Приведены методические указания к лабораторным работам по гидравлике, выполняемым на стационарных стендах. Для каждой лабораторной работы даны описания установки, основные расчетные формулы, порядок выполнения работы и обработки полученных данных.

Методические указания к лабораторным работам по дисциплинам «Гидравлика», «Механика жидкости и газа» содержат задания для научноисследовательской работы студентов.

Предназначены для студентов бакалавриата направления 21.03.01 «Нефтегазовое дело» и специальности 21.05.06 «Нефтегазовые техника и технологии».

Научный редактор проф. *А.К. Николаев*

Рецензент доцент *Л.Р. Байкова* (Уфимский государственный нефтяной технический университет)

> Санкт-Петербургский горный университет, 2020

#### **ГИДРАВЛИКА**

#### *Методические указания к лабораторным работам для студентов бакалавриата направления 21.03.01 и специальности 21.05.06*

Сост.: *А.В. Шалыгин, В.А. Воронов, В.В. Пшенин*

Печатается с оригинал-макета, подготовленного кафедрой транспорта и хранения нефти и газа

Ответственный за выпуск *А.В. Шалыгин*

Лицензия ИД № 06517 от 09.01.2002

Подписано к печати 11.06.2020. Формат  $60\times84/16$ . Усл. печ. л. 3,3. Усл.кр.-отт. 3,3. Уч.-изд.л. 3,1. Тираж 75 экз. Заказ 347. С 34.

Санкт-Петербургский горный университет РИЦ Санкт-Петербургского горного университета Адрес университета и РИЦ: 199106 Санкт-Петербург, 21-я линия, 2

# **ВВЕЛЕНИЕ**

Цель предлагаемых лабораторных работ - изучить проявления основных законов гилравлики, ознакомиться на практике с характеристиками гидравлических машин, встречающихся в горном и нефтегазовом производстве, а также получить элементарные навыки  $\Pi$ <sup>O</sup> экспериментальному изучению гилравлических процессов, включая знакомство с основными измерительными приборами и способами обработки экспериментальных данных.

Количество работ, выполняемых студентами различных специальностей, определяется соответствующей образовательной программой, и доводится до сведения студентов руководителем лабораторных работ.

До начала работы студент должен усвоить её содержание, ознакомиться с описанием лабораторной установки и понять физические процессы, происходящие в ней, а также заготовить бланк отчёта, в котором должны быть приведены: схема лабораторной установки, её основные параметры, необходимые для последующих расчётов, расчётные формулы и таблица для записи величин с обязательным указанием единиц измерения.

После проверки готовности студента к лабораторной работе, преподаватель дает разрешение на её проведение.

Лабораторные работы выполняются бригадой, бригадир которой обеспечивает распределение обязанностей среди членов бригады и руководство замерами, получает у учебного мастера измерительные приборы и инструменты, а также отвечает за соблюдение правил техники безопасности.

После завершения работы на лабораторной установке студенты приступают к определению основных, вытекающих непосредственно из замеров, величин.

Работа  $\bf{B}$ лаборатории считается законченной после утверждения экспериментальных просмотра и И расчётных материалов преподавателем. Остальная предусмотренная программой часть лабораторной работы, а также окончательное оформление отчёта производятся во внеаудиторное время.

Отчёт по лабораторной работе студенты представляют на следующем занятии. Он составляется на листах бумаги с размерами, близкими к формату 210 х 297 мм. Для заметок преподавателя с левой стороны листа следует оставить полосу шириной 2,5 см. Текст отчёта должен быть представлен в виде компьютерной распечатки.

На первом листе каждого отчёта указывают название работы, шифр группы, фамилию и инициалы студента. Графики выполняют на отдельных листах миллиметровой бумаги того же формата, что и текст отчёта или выполняются с помощью компьютера. На графиках необходимо привести масштабы величин с обязательным указанием единиц измерения, соответствующих данным таблицы.

В отчёте следует объяснять отклонения полученных результатов эксперимента от известных опытных данных и сделать выводы.

Аналитическая (расчётная) часть лабораторной работы составляет вторую часть отчёта и выполняется согласно «Заданиям к самостоятельной работе», которые приведены после каждой лабораторной работы. Необходимую консультацию можно получить у преподавателя.

# **Лабораторная работа 1 ИЗУЧЕНИЕ ВЯЗКОСТИ ЖИДКОСТИ Краткие теоретические сведения**

Вязкостью называется свойство флюида (жидкости или газа) обладать внутренним трением. Вязкость характеризуется динамическим коэффициентом вязкости μ, входящим в качестве физической константы в формулу закона Ньютона – основного закона внутреннего трения в жидкостях и газах

$$
\tau = \mu \frac{dv}{dn},\tag{1.1}
$$

где τ – касательное напряжение внутреннего трения; *υ* – скорость движения жидкости; *n* – нормаль к вектору скорости.

Динамический коэффициент вязкости μ изменяется в Паскаль - секундах (Па·с), т.е. ньютон – секундах на квадратный метр  $(H.c/m^2)$  в единицах СИ, или паузах (дин $~c/cm^2$ ) в физической системе единиц. Кинематический коэффициент вязкости определяется по следующей формуле

$$
v = \frac{\mu}{\rho},\tag{1.2}
$$

и измеряется в квадратных метрах на секунду  $(M^2/c)$  в единицах СИ, или в Стоксах  $(\text{cm}^2/\text{c})$  в физической системе единиц; здесь  $\rho$  плотность жидкости.

Вязкость флюидов зависит от температуры: с её увеличением динамический коэффициент вязкости у жидкостей уменьшается, а у газов возрастает.

Вязкость жидкостей измеряется вискозиметрами. В работе используется вискозиметр Энглера (ГОСТ 1532-81). Внешний вид вискозиметра представлен на рисунке 1.1. С его помощью косвенным путем определяют кинематический коэффициент вязкости жидкостей, вязкость которых выше, чем у воды. Для этого вводится специальная единица, именуемая градусом ВУ (или градусом Энглера)

$$
BY = \frac{t}{t_0},\tag{1.3}
$$

5

где *t* – время истечения из вискозиметра Энглера 200 см<sup>3</sup> исследуемой жидкости при заданной температуре;  $t_0$  – водное число (время истечения из данного вискозиметра 200 см<sup>3</sup> дистиллированной воды при температуре 20 °С).

Для перевода градуса ВУ в квадратный метр на секунду применяют эмпирическую формулу

$$
v = \left(0.0731 \cdot BV - \frac{0.0631}{BV}\right) \cdot 10^{-4}.\tag{1.4}
$$

# **Описание лабораторной установки**

Вискозиметр Энглера (рисунки 1.1 и 1.2) состоит из двух помещенных один в другой сосудов 4 и 6, установленных на подставке 8. В днищах обоих сосудов просверлены отверстия, в которые вставлена и закреплена трубка 10 с калиброванным диаметром; её отверстие перед опытом закрыто стержнем 2. Эта трубка выполняет роль насадки для внутреннего сосуда 4, из которого вытекает исследуемая жидкость.

Пространство между сосудами заполняют водой, подогрев которой позволяет установить температуру исследуемой жидкости, контролируемую термометром 3, вставленным в отверстие крышки внутри сосуда. Температура воды в наружном сосуде контролируются термометром 1. Равномерность подогрева сосуда 4 обеспечивается помешиванием воды мешалкой 5. Под отверстие устанавливается мерная коробка

При подготовке прибора к опыту с внутреннего сосуда снимают крышку и при закрытом отверстии в него наливают исследуемую жидкость так, чтобы её свободная поверхность касалась трех штырей 7, припаянных к стенкам сосуда, при этом обеспечивался вертикальное положение оси прибора. Регулировочные винты расположены на подставке 8.

6

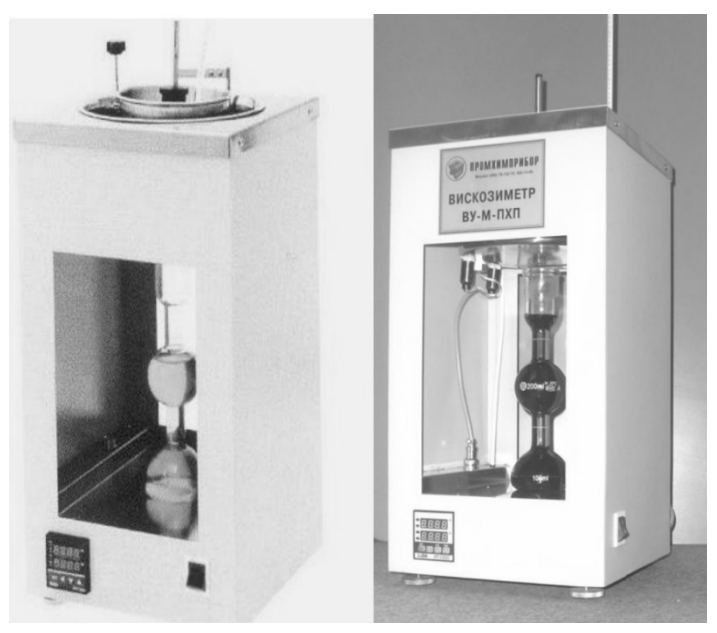

Рис. 1.1. Внешний вид вискозиметра ВУ-М-ПХП

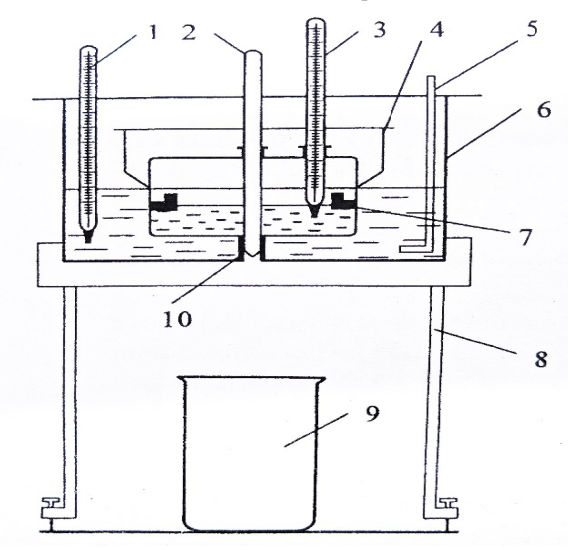

Рис. 1.2. Схема вискозиметра ВУ-М-ПХП

# Порядок выполнения работы

Порядок выполнения работы следующий:

1. Собрать и установить прибор вертикально.

2. Вставить запорный стержень 2 в отверстие трубки 10.

3. Налить в сосуд 4 около 0.4 л исследуемой жидкости.

4. Налить около 0.5 л воды в сосуд 6.

5. Подогреть исследуемую жидкость до заданных значений температуры.

6. Поднять запорный стержень, одновременно запустив секундомер.

7. Наблюдать за стекающей струйкой, направляя её по стенке расширенной части мерной колбы во избежание пенообразования.

8. Остановить секундомер в момент достижения уровнем жилкости отметки 200 см<sup>3</sup> мерной колбы и записать время истечения. Чтобы исключить случайные ошибки в процесс измерений, для каждой температуры опят следует повторить три раза, а затем по полученным значениям времени истечения определить его среднюю арифметическую величину.

#### Формулы для выполнения работ

Среднее арифметическое время истечения исследуемой жидкости из вискозиметра

$$
t_{\rm cp} = \frac{\sum_{i=1}^{n} t_i}{n},\tag{1.5}
$$

где  $t_i$  - время истечения жидкости при  $i$  - м замере;  $n$  - число замеров,  $(n=3)$ .

Условная вязкость ВУ жидкости при заданной температуре вычисляется по формуле (1.3), где  $t_0$ =52 с. Кинематический коэффициент вязкости исследуемой жидкости рассчитывается по эмпирической формуле (1.4).

Таблица 1.1

| Номер<br>опыта | Номер<br>измерения | Жидкость | $\circ$<br>$\theta$ | $\sim$ | $\iota_{\rm CD}$ , | $\mathbf{D}$ | $M^2/C$ |
|----------------|--------------------|----------|---------------------|--------|--------------------|--------------|---------|
|                |                    |          |                     |        |                    |              |         |

Опытные и расчетные величины

#### **Задания к самостоятельной работе**

1. По найденному в лабораторной работе значению кинематического коэффициента вязкости жидкости определить динамический коэффициент вязкости.

2. Используя приведенные в теоретической части формулы, построить график зависимости кинематического коэффициента вязкости от ВУ.

3. Построить график зависимости кинематического коэффициента вязкости от температуры.

# **Дополнительное задание**

Определить какой вид зависимости (квадратичная, полиномиальная, экспоненциальная) наиболее адекватно описывает вязкостно-температурную зависимость исследуемой жидкости.

# **Лабораторная работа 2 ИЗУЧЕНИЕ РЕЖИМОВ ДВИЖЕНИЯ ЖИДКОСТИ, ОПРЕДЕЛЕНИЕ ПОТЕРЬ НАПОРА ПО ДЛИНЕ ТРУБОПРОВОДА**

# **Краткие теоретические сведения**

Экспериментально было показано, что режим потока может существенно меняться с изменением различных его параметров. Если отдельные слои, струйки жидкости или газа перемещаются, не смешиваясь между собой, то режим потока называется ламинарным. Если частицы жидкости движутся хаотично и течение сопровождается интенсивным массообменом между слоями (струйками), то режим движения называется турбулентным.

Опытами О. Рейнольдса было установлено, что режим движения жидкости в трубопроводах зависит от соотношения сил инерции в потоке и вязкости (внутреннего трения), которое выражается так называемым критерием (числом) Рейнольдса

$$
Re = \frac{v \cdot d}{v},\tag{2.1}
$$

9

где  $v$  – средняя скорость движения жидкости;  $d$  – внутренний диаметр трубопровода; ν – кинематический коэффициент вязкости перекачиваемой среды.

Существует некоторое критическое значение числа Рейнольдса  $Re_{\kappa p}$ , характеризующее границу перехода от одного режима движения жидкости к другому. Следует иметь в виду, что в различных условиях критическое значение числа Рейнольдса, строго говоря, не одинаково. Так, например, оно снижается, если трубопровод подвержен вибрациям или если в потоке имеется источник возмущения; при переходе от ламинарного режима к турбулентному число Рейнольдса выше, чем при обратном переходе и т.д. Для движения потоков жидкости в трубах  $Re_{k}$ составляет приблизительно 2320.

При движении потока жидкости по трубопроводу в результате взаимодействия между струйками потока, а также взаимодействия потока со стенками трубы затрачивается его удельная энергия, происходит потеря напора.

Потери напора по длине определяются по формуле Дарси

$$
\Delta = \lambda \cdot \frac{l}{d} \cdot \frac{v^2}{2 \cdot g'},\tag{2.2}
$$

где  $v$  – средняя скорость движения жидкости;  $d$  – внутренний диаметр трубопровода;  $l$  – длина трубопровода;  $g$  – ускорение свободного падения; λ – коэффициент гидравлического трения по длине трубы.

При постоянном сечении трубопровода для каждого установившегося режима движения потока в трубе отношение  $\mathfrak l$ постоянно и называется гидравлическим уклоном *J*, который определяется по формуле

$$
J = \lambda \cdot \frac{v^2}{2 \cdot g}.\tag{2.3}
$$

В зависимости от шероховатости внутренней поверхности трубопровода и числа Рейнольдса, коэффициент гидравлического трения вычисляется по следующим формулам.

Для ламинарного режима (формула Стокса)

$$
\lambda = \frac{64}{Re}.\tag{2.4}
$$

Для гидравлически гладких труб  $(2300 \leq Re \leq 10 \cdot d/\Delta)$  по формуле Блазиуса

$$
\lambda = \frac{0.3164}{\sqrt[4]{Re}}.\tag{2.5}
$$

Для переходной области  $(10 \cdot d/\Delta \langle Re \leq 500 \cdot d/\Delta)$  по формуле Альтшуля

$$
\lambda = 0.11 \cdot \left(\frac{\Delta}{d} + \frac{68}{Re}\right)^{0.25}.
$$
 (2.6)

При развитом турбулентном режиме коэффициент трения не зависит от числа Рейнольдса, и может быть вычислен по формуле Шифринсона

$$
\lambda = 0.11 \cdot \left(\frac{\Delta}{d}\right)^{0.25}.\tag{2.7}
$$

В настоящее время в автоматизированных расчетах с применением программных комплексов используются формулы для коэффициента гидравлического трения, охватывающие широкий диапазон режимов течения. В качестве примера можно привести классическую формулу Кольбрука-Уайта

$$
\lambda = \frac{1}{\left[2 \cdot \lg \left(\frac{2.51}{Re \cdot \sqrt{\lambda}} + \frac{\Delta}{3.7 \cdot d}\right)\right]^2}.
$$
\n(2.8)

Использование уравнения Кольбрука-Уайта для вычисления гидравлического коэффициента трения предусматривает итерационный подход.

Целью работы является экспериментальное определение потерь напора по длине простого трубопровода, построение его напорной характеристики, получение экспериментального значения гидравлического коэффициентов сопротивления И трения. сравнение полученных значений с расчетными при ламинарном и турбулентном режимах течения.

# **Описание лабораторной установки**

Лабораторные работы № 2 – 5 выполняются на учебном стенде «Основы механики жидкости» (ОМЖ-016-10ЛР-01). Схема учебного стенда представлена на рисунке 2.1, а расшифровка обозначений дана в таблице 2.1. Внешний вид учебного стенда «Основы механики жидкости приведен на рисунке 2.2.

*Таблица 2.1* 

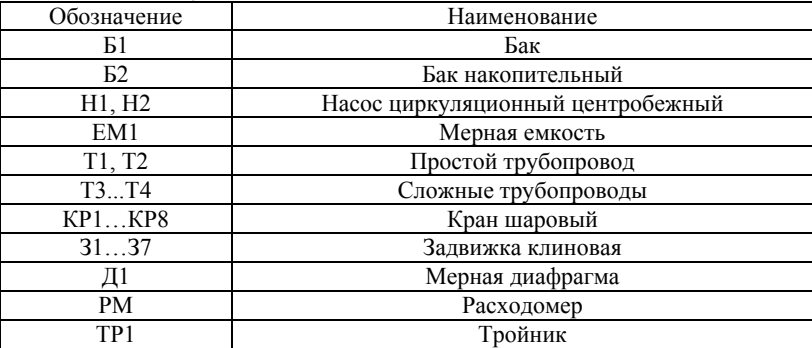

**Состав учебного стенда «Основы механики жидкости»** 

Учебный стенд состоит из центробежных насосов, основного, и накопительного гидробаков, запорной арматуры, измерительных приборов и устройств, опытных трубопроводов и соединительных трубопроводов, размещенных на сварной раме и поддонах.

Учебный стенд предназначен для исследования гидравлических сопротивлений в опытных трубопроводах Т1, Т2, Т3, Т4 мерной диафрагме Д1, задвижке З3, а также для опытного получения рабочих характеристик одного центробежного насоса или двух последовательно и параллельно соединенных насосов.

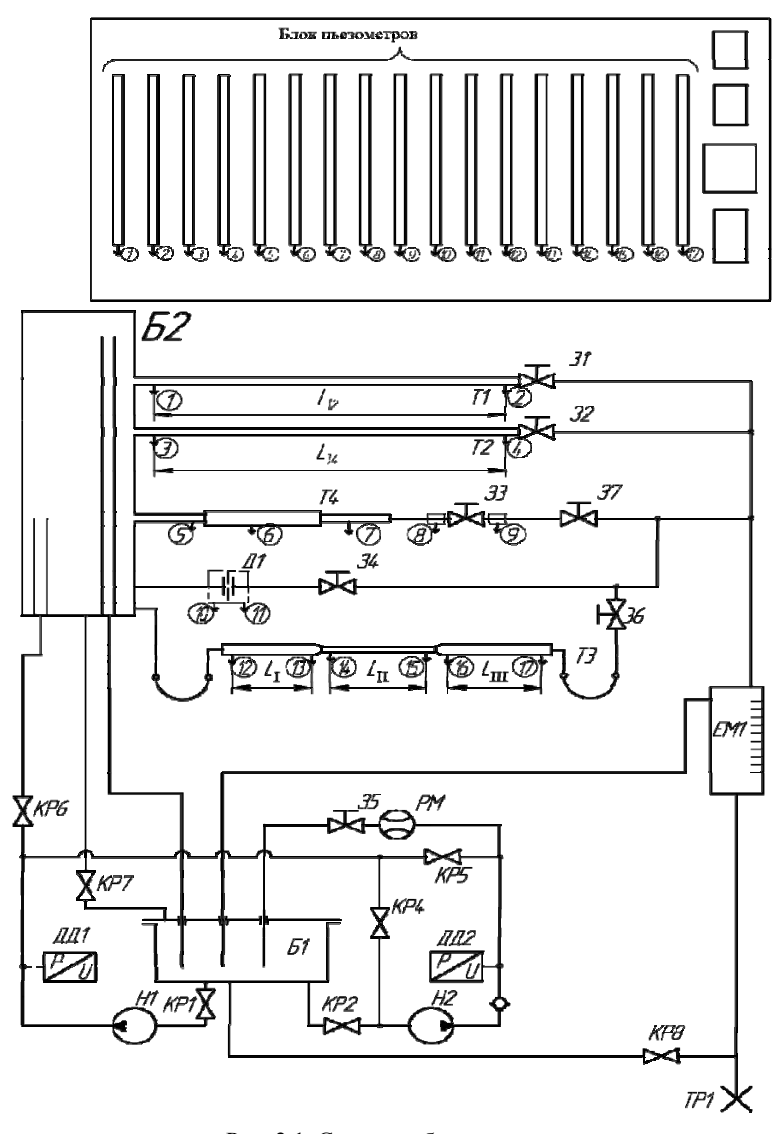

 $L_{12}$ =1000 мм,  $L_{34}$ =1000 мм,  $L_{05}$ =240 мм;  $L_{67}$ =155 мм;  $L_{\rm I}$ =150 мм;  $L_{\rm II}$ =100 мм;  $L_{\rm III}$ =150 Рис. 2.1. Схема учебного стенда «Основы механики жидкости» (ОМЖ-016-10ЛР-01). м мм.

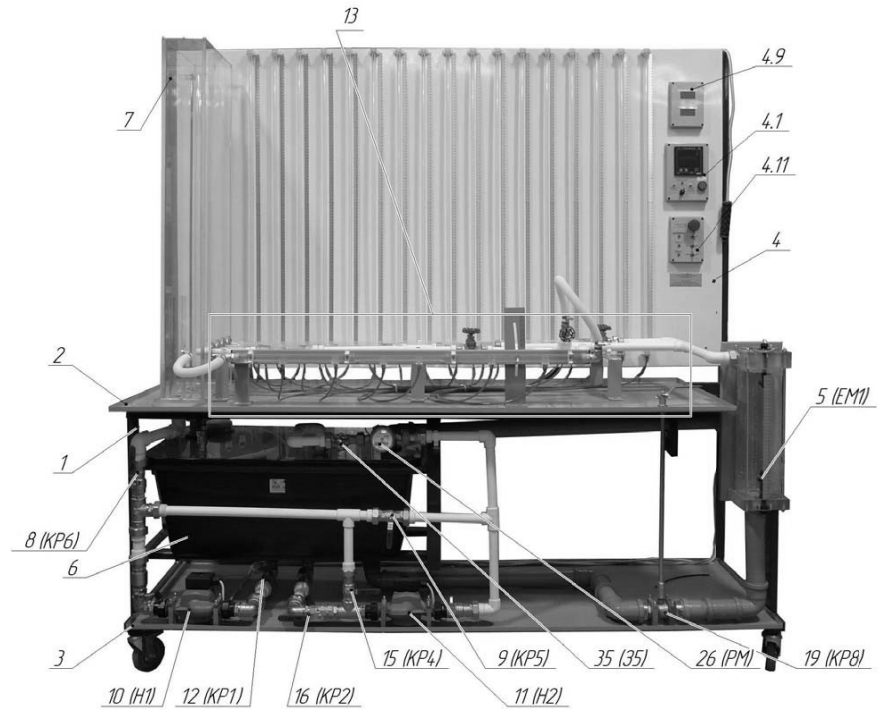

Рис. 2.2. Типовой комплект учебного оборудования (общий вид)

Рабочая жидкость (вода) центробежным насосом Н1 по соелинительным трубопроводам из бака Б1 нагнетается  $\mathbf{R}$ накопительный бак Б2, из которого под постоянным напором поступает к исследуемым элементам (трубопроводам Т1, Т2, Т3, Т4, диафрагме Д1, и к испытываемой задвижке 33).

Переключатель насоса WCP 25 имеет три положения, соответствующие трем уровням подачи. Положение переключателя, риской, (крайнее одной левое) соответствует отмеченное минимальному уровню производительности насоса. Соответственно положение переключателя, отмеченное тремя рисками, (крайнее правое) соответствует максимальному уровню производительности.

Накопительный бак представляет собой емкость И3 оргстекла, внутри которой расположены переливной и подводящий патрубки. Высота входного сечения переливного патрубка перегородки на 50 мм ниже стенок корпуса. При работе стенда жидкость от насоса Н1 постоянно поступает в накопительный бак Б2. Уровень жидкости определяется высотой переливного патрубка. При уровне жидкости меньше высоты переливного патрубка, измерения статических напоров по показаниям пьезометров №1–17 на соответствующих лабораторных работах производить нельзя.

Излишек подаваемой насосом Н1 жидкости через переливной патрубок сливается в бак Б1.

По окончании работы из напорной секции бака Б2 жидкость может быть слита в основной бак открытием крана КР7. При нормальной работе стенда данный кран должен быть закрыт.

На нижнем поддоне стенда установлен тройник 20, предназначенная для слива рабочей жидкости из гидросистемы стенда.

Всасывающими трубопроводами центробежные насосы Н1 и Н2, через шаровые краны КР1, КР2 соединены с баком Б1. Подача жидкости к насосу Н2 может производиться либо из бака Б1 через открытый кран КР2 (при исследовании параллельного соединения насосов Н1 и Н2), либо от насоса Н1 (при закрытом КР2 и открытом КР4). При работе стенда краны КР1 и КР2 всегда должны быть открыты.

Опытные трубопроводы выполнены из прозрачных гладких труб круглого сечения. Сужения и расширения между участками с разными условными проходами трубопровода Т3 (уравнение Бернулли) выполнены в виде конусов для обеспечения безотрывности течения и отсутствия вихрей. Переход между участками трубопровода Т4 выполнен в виде внезапных расширения и сужения.

Для регулировки величины подачи жидкости, и порядка включения трубопроводов служат регулируемые задвижки З1, З2, З4, З5, З6. Подача через Т1 и Т2 регулируется задвижками З1 и З2. Для включения в схему и регулировки величины расхода через диафрагму Д1 служит клиновая задвижка З4, для этих же целей в трубопроводе подвода жидкости к внезапному расширению используется задвижка З3. Задвижкой З6 регулируется подача через сложный трубопровод Т3.

Переключением шаровых кранов КР2, КР4, КР5 достигается параллельная или последовательная работа насосов Н1 и Н2. Задвижка З5 предназначена для создания подпора в напорном трубопроводе, при снятии характеристик насосов.

Расходы жидкости через элементы стенда измеряются объемным способом, при помощи мерной емкости ЕМ1, время наполнения которой может определяться при помощи электронного секундомера по показаниям поплавковых датчиков; также расход жидкости может быть определен при помощи визуального замера объема по шкале расположенной на мерной емкости и времени наполнения обычным, запускаемым вручную, секундомером.

В ручном режиме наиболее удобно осуществлять замеры следующим образом: закрывается кран, установленный на сливе емкости КР8. После того, как набирается некоторое количество жидкости, включается секундомер. После набора дополнительного объема жидкости V секундомер останавливается. Для сброса текущего времени на шкале секундомера используется кнопка «СБРОС ПАРАМЕТРОВ».

Прибор «ОВЕН» запрограммирован для работы в режиме, соответствующем измерению времени (секундомер). Параметры, введенные при программировании прибора, выделены маркером в «Руководстве по эксплуатации счетчика импульсов СИ-8».

При переключении прибора в положение «Время заполнения мерной емкости», осуществляется автоматический отсчет времени заполнения соответствующей емкости. Начало и конец отсчета определяются сигналами с поплавковых датчиков уровня, расположенных в мерных емкостях. При автоматическом замере времени контрольный объем жидкости составляет *V*=2,7 л. Слив жидкости из мерной емкости осуществляется открытием шарового крана КР8.

При высоких расходах жидкости возможно явление частичного затопления мерной емкости ЕМ1 выше уровня срабатывания нижнего датчика. В этом случае перед замером времени наполнения ЕМ1, следует на несколько секунд закрыть кран КР8, вновь открыть его, дождаться начала роста уровня жидкости в ЕМ1. После падения уровня до приемлемой величины (ниже уровня нижнего датчика) нажать кнопку 4.4 «Сброс результатов» и осуществлять измерения.

Расход жидкости при исследовании характеристик насосов измеряется расходомером РМ1.

При переключении СИ-8 в положение «Расход воды по счетчику» при нажатии кнопки» на табло отображается величина подачи насосной станции.

В качестве расходомера используется счетчик количества воды (СГВ-20) с цифровым выходом.

Принцип работы и конструкция проточной части счетчикарасходомера с тангенциальной турбиной показана на рисунке 2.3. Принцип действия расходомера-счетчика основан на измерении скорости вращения потоком жидкости измерительной турбинки. Для бесперебойной работы счетчиков необходимо отсутствие завихрений в потоке, поступающем на турбинку.

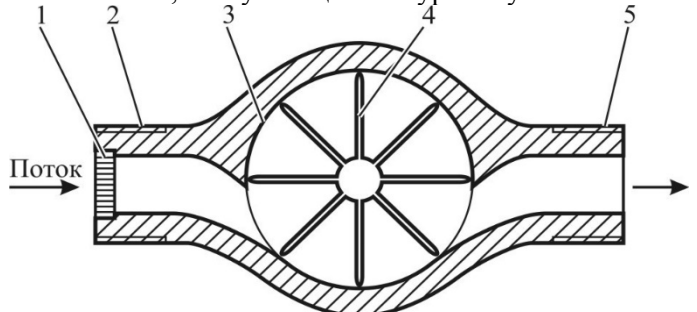

Рис. 2.3. Проточная часть счетчика-расходомера

Поток жидкости поступает в проточную часть корпуса через входной фильтр 1, выполняющий также функцию выпрямителя потока, размещенный во входном патрубке 2. Далее поток по касательной входит в цилиндрическую полость 3, где размещена турбинка 4, и по касательной выходит в патрубок 5. Таким образом, количество оборотов, совершенное турбинкой 4 пропорционально пройденному объему жидкости, а частота вращения – объемному расходу. Корпус проточной части счетчика выполнен из магнитно проницаемого сплава, а на турбинке 4 установлен постоянный магнит. На счетном устройстве расположена вертушка с

постоянным магнитом, таким образом, вращение турбинки передается на вертушку за счет взаимодействия двух постоянных магнитов. Далее количество оборотов вертушки фиксируется многоразрядным цифровым барабанным счетчиком. Кроме того, в корпусе счетного устройства размещен датчик Холла, позволяющий фиксировать изменение магнитного поля от вращающегося постоянного магнита, что позволяет получать импульсный электрический выход для подсчета оборотов турбинки. Данный сигнал поступает на счетчик импульсов СИ8, который подсчитывает количество оборотов счетчика в единицу времени. Дополнительные поправочные коэффициенты, задаваемые на приборе СИ8, позволяют перевести значение оборотов в значение расхода жидкости, проходящей через счетчик (данные коэффициенты уже установлены производителем стенда).

Для замера перепадов статических напоров на участках трубопроводов в состав стенда включены пьезометры, размещенные на передней панели. Соответствие пьезометра точке отбора можно видеть на схеме (см. рисунок 2.1).

Статическое давление на входе насоса Н1 и на выходе насосов Н2 измеряется датчиками давления ДД1 и ДД2, результаты замеров с которых отображаются на цифровых табло. Абсолютное давление жидкости отображается в килопаскалях (кПа).

Перед измерением давления (снятием показаний датчиков давления) следует дождаться окончания переходных процессов, возникающих при изменении перекрытий управляющих задвижек.

# **Порядок выполнения работы и формулы для вычислений**

Работа выполняется для трубопровода Т1 с внутренним диаметром  $d_{\text{BH}}=15$  мм и Т2 с внутренним диаметром  $d_{\text{BH}}=10$  мм.

Порядок выполнения работы следующий:

1. Убедиться в том, что краны КР1, КР2 открыты.

2. Полностью закрыть задвижки З1, З2, З4, З5, З6, З7 и краны КР4, КР5, КР7. Краны КР6 и КР8 полностью открыть.

3. Повернуть переключатель насоса Н1 в крайнее правое положение и включить питание переключением соответствующего тумблера на блоке управления. Подождать заполнения накопительного бака, вплоть до возникновения перелива, через переливной трубопровод.

4. Откручивая рукоятку задвижки З1 установить уровень жидкости в пьезометре №1 ( $H_{\text{H1}}$ ) в соответствие с табл. 2.2.

5. Записать в таблицу 2.2 показания пьезометра №2 для трубопровода Т1  $(H_{\Pi 2})$ .

6. Закрыть кран КР8. Измерить время Δ*t* заполнения объема *V* жидкости, поступающей в мерную емкость ЕМ1. Записать значения в таблицу 2.2. Открыть кран КР8.

7. Повторяя работы по п.4, 5 и 6 выполнить замеры для всего интервала  $H_{\Pi1}$  из. табл. 2.2.

8. Закрыть задвижку З1.

9. Откручивая рукоятку задвижки З2 установить уровень жидкости в пьезометре №2 ( $H_{\text{II}}$ ) в соответствие с табл. 2.3.

10. Записать в таблицу 2.3 показания пьезометра №4 для трубопровода Т2  $(H<sub>II4</sub>)$ .

11. Закрыть кран КР8. Измерить время Δ*t* заполнения объема *V* жидкости, поступающей в мерную емкость ЕМ1. Записать значения в таблицу 2.3. Открыть кран КР8.

12. Отворачивая рукоятку задвижки З2 установить следующую величину пьезометрического напора в сечении 3 (см. табл. 2.3).

13. Повторяя работы по п.9, 10, 11, 12 выполнить замеры для всего интервала  $H_{\text{II}}$ 3.

14. Закрыть З2.

15. Выключить питание насоса Н1.

16. Рассчитать величину подачи *Q* = *V*/Δ*t* насоса и записать значения в таблицы 2.2 и 2.3.

17. Рассчитать потери напора по длине трубопровода. Учитывая, что расход жидкости при каждом измерении постоянен (т.е. скоростной напор по длине трубопровода неизменен) потери полного напора

$$
\Delta H_{12} = H_1 - H_2 = H_{\text{II1}} + \frac{\alpha \cdot v_1^2}{2g} - H_{\text{II2}} - \frac{\alpha \cdot v_2^2}{2g} = H_{\text{II1}} - H_{\text{II2}} = \Delta ,
$$

 $\Delta h = H_{\Pi 1} - H_{\Pi 2}$  ( $\Delta h = H_{\Pi 3} - H_{\Pi 4}$ ) слеловательно лля **BCCX** значений полач.

Так как оси трубопроводов расположены в горизонтальной плоскости, геометрические напоры для всех сечений равны, поэтому здесь и далее в записи уравнения Бернулли они не приводятся.

18. Рассчитать среднюю скорость жидкости  $v_{cp} = \frac{Q}{S}$  величину скоростного напора  $\frac{v^2}{2a}$  критерий Рейнольдса  $Re = \frac{v \cdot d}{v}$  (для воды кинематическая вязкость составляет  $v = 10^{-6}$   $\frac{M^2}{c} = 1$   $\frac{M}{2}$ . Определить режим течения жидкости в трубопроводе.

19. Из формулы Вейсбаха ( $\Delta h = \zeta \frac{v^2}{2a}$ ,  $\zeta = \lambda \cdot \frac{l}{d}$ ) выразить и найти экспериментальную величину коэффициента сопротивления трубопровода  $\zeta_3$  и коэффициент гидравлического трения:

$$
\zeta_3 = \frac{\Delta}{\left[\frac{v^2}{2g}\right]} = \frac{2 \cdot \Delta \cdot g}{v^2}
$$

$$
\lambda_3 = \frac{\zeta_3 \cdot d_{\text{BH}}}{l}
$$

20. Рассчитать теоретическую величину коэффициента гидравлического трения в предположении турбулентного течения - $\lambda_{\text{T}}$ , (например по формуле Альтшуля  $\lambda_{\text{T}} = 0.11 \left( \frac{\Delta}{d} + \frac{68}{R_{\text{p}}}\right)^{0.25}$ ) и в предположении ламинарного течения  $\lambda_{\rm T}^l = \frac{64}{R_0}$ , сравнить  $\mathbf{c}$ экспериментальной ( $\Delta$ = 0.01 мм - эквивалентная шероховатость испытываемых труб).

21. Построить характеристики трубопроводов в координатах подача – потребный напор  $H_{\text{TOTP}} = \Delta h = f(Q_{\text{H}})$ . Сделать выводы.

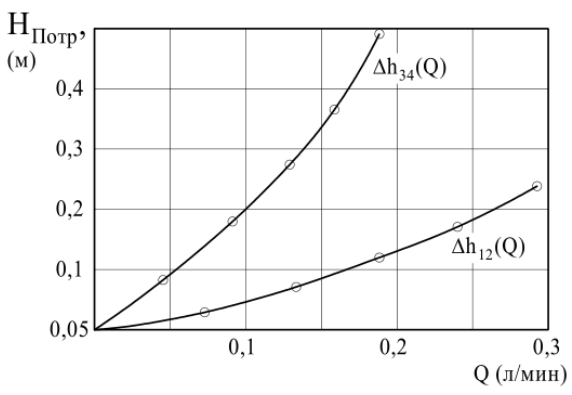

Рис. 2.4. Пример экспериментальных характеристик прямых трубопроводов

*Таблица 2.2* 

| $N_2$          |  |     | $ V_{,\Pi}  \Delta t$ ,с $ Q_{,\Pi}$ /с $ H_{\Pi1,MM}  H_{\Pi2,MM} $ | $v,$ <sub>MM</sub> /c | Re | $rac{v^2}{2g}$<br>MM | -- An------- An--- - L'An--- Louise - - -<br>$\Delta h_{12}$ ,<br>MM | $\zeta_3$ | $\lambda_3$ | $\lambda_{\rm T}^I$ |
|----------------|--|-----|----------------------------------------------------------------------|-----------------------|----|----------------------|----------------------------------------------------------------------|-----------|-------------|---------------------|
|                |  | 900 |                                                                      |                       |    |                      |                                                                      |           |             |                     |
| $\overline{c}$ |  | 875 |                                                                      |                       |    |                      |                                                                      |           |             |                     |
| 3              |  | 850 |                                                                      |                       |    |                      |                                                                      |           |             |                     |
| 4              |  | 825 |                                                                      |                       |    |                      |                                                                      |           |             |                     |
| 5              |  | 800 |                                                                      |                       |    |                      |                                                                      |           |             |                     |
| 6              |  | 775 |                                                                      |                       |    |                      |                                                                      |           |             |                     |
|                |  | 750 |                                                                      |                       |    |                      |                                                                      |           |             |                     |

**Экспериментальные данные для трубопровода Т1** 

*Таблица 2.3* 

|                | Экспериментальные данные для трубопровода 12 |  |  |                                                                                             |  |                 |    |                                     |                         |           |                         |  |                     |
|----------------|----------------------------------------------|--|--|---------------------------------------------------------------------------------------------|--|-----------------|----|-------------------------------------|-------------------------|-----------|-------------------------|--|---------------------|
|                |                                              |  |  | $\mathbb{N}_2$   $V$ ,л   ∆ <i>t</i> ,c   <i>Q</i> ,л/c   $H_{\Pi 3}$ ,мм   $H_{\Pi 4}$ ,мм |  | v,<br>$M/M$ $C$ | Re | $v^2$<br>$\sim$ $\frac{1}{2g}$ , MM | $\Delta h_{34}$ ,<br>MM | $\zeta_3$ | $\lambda_3$ $\lambda_T$ |  | $\lambda_{\rm T}^I$ |
|                |                                              |  |  | 900                                                                                         |  |                 |    |                                     |                         |           |                         |  |                     |
| $\overline{c}$ |                                              |  |  | 850                                                                                         |  |                 |    |                                     |                         |           |                         |  |                     |
| 3              |                                              |  |  | 800                                                                                         |  |                 |    |                                     |                         |           |                         |  |                     |
| 4              |                                              |  |  | 750                                                                                         |  |                 |    |                                     |                         |           |                         |  |                     |
| 5              |                                              |  |  | 700                                                                                         |  |                 |    |                                     |                         |           |                         |  |                     |
| 6              |                                              |  |  | 650                                                                                         |  |                 |    |                                     |                         |           |                         |  |                     |
|                |                                              |  |  | 600                                                                                         |  |                 |    |                                     |                         |           |                         |  |                     |

**Экспериментальные данные для трубопровода Т2** 

**Задания к самостоятельной работе**<br>1. Построить графики зависимостей  $\lambda = f(Re)$ графики зависимостей  $\lambda = f(Re)$  для различных вариантов режимов движения жидкости в трубопроводе.

2. Основываясь на формуле Дарси, получить зависимость, непосредственно связывающую потери напора по длине с расходом перекачиваемой жилкости.

#### Лополнительное залание

Сравнить полученные по формулам (2.4)-(2.6) значения с результатами вычислений по формуле Кольбрука-Уайта (2.8).

# Лабораторная работа 3 ТАРИРОВАНИЕ РАСХОДОМЕРА

# Краткие теоретические сведения

Математическое описание работы таких устройств как труба Вентури, мерная диафрагма базируется на совместном решении уравнении Бернулли и уравнения неразрывности. Исторически эти устройства измерения расхода на трубопроводах появились одними из первых и до сих пор широко применяются на практике в силу своей простоты.

Схема работы расходомера типа трубы Вентури представлена на рисунке 3.1. На участке расходомера сечение потока в трубопроводе сужается, за счет чего средняя скорость жилкости увеличивается, а затем плавно расширяется  $\pi$ o первоначальной величины. Возникающее при этом преобразование части статического напора  $H = z + \frac{p}{\rho \cdot g}$  в скоростной отражается на уровнях жидкости в пьезометрах  $H_1 = z_1 + \frac{p_1}{\alpha q}$  и  $H_2 = z_2 + \frac{p_2}{\alpha q}$ . При этом уровень в пьезометре, установленном в узкой части расходомера, будет ниже, чем в пьезометре, установленном в широкой части на величину  $\Delta H$ <sub>л</sub>, которая также включает в себя и потери напора на участке между пьезометрами.

Расход жидкости О через диафрагму определяется по следующей формуле

$$
Q = \mu \cdot S_o \sqrt{2g \cdot \Delta H_A}, \qquad (3.1)
$$

где  $\mu$  - коэффициент расхода диафрагмы;  $S_0$  - площадь сечения отверстия диафрагмы; g - ускорение свободного падения;  $\Delta H_{\text{n}}$  разница напоров до и после диафрагмы.

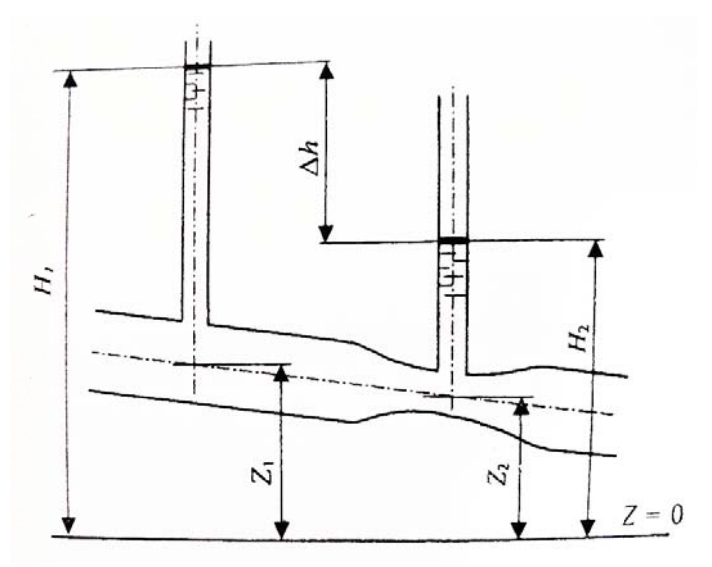

Рис. 3.1. Схема к описанию работы трубы Вентури

Исходя из приведенной выше формулы (3.1) можно получить зависимость для опытного определения коэффициент расхода

$$
\mu = \frac{Q}{S_0 \sqrt{2g \cdot \Delta H_{\pi}}}. \tag{3.2}
$$

Обобщенно зависимость между расходом жидкости О и величиной  $\Delta H_{\pi}$  записывается в виде

$$
Q = C \sqrt{\Delta H_{\rm A}},\tag{3.3}
$$

где С - константа расходомера.

Опытное определение константы расходомера, стабильной в диапазоне чисел Рейнольдса, определенном называется тарированием. Константу С определяют методом наименьших квадратов, обеспечивая минимум функционала М

$$
M = \sum_{i=1}^{n} (Q_i - C \sqrt{\Delta H_n})^2.
$$
 (3.4)

Вручную это можно сделать, приравняв нулю производную выражения (3.4) и выразив константу расходомера. В настоящее время, однако, многие программные продукты обладают встроенным методом наименьших квадратов – Excel, Statistica и др., что значительно облегчает подобного рода расчеты.

**Целью работы** является определение константы расходомера, построение напорной характеристики мерной диафрагмы и экспериментальное определение коэффициента местного сопротивления.

# **Описание лабораторной установки**

Лабораторная работа №3 выполняется на учебном стенде «Основы механики жидкости» (ОМЖ-016-10ЛР-01). Подробная информация по учебному стенду приведена в соответствующем разделе описания Лабораторной работы №2.

# **Порядок выполнения работы и формулы для вычислений**

Диаметр отверстия диафрагмы  $d_0 = 5$  мм. Диаметр подводящего трубопровода *d* = 26 мм.

Порядок выполнения работы следующий:

1. Убедиться в том, что краны КР1, КР2 открыты.

2. Полностью закрыть задвижки З1, З2, З4, З5, З6, З7 и краны КР4, КР5, КР7. Краны КР6 и КР8 полностью открыть.

3. Повернуть переключатель насоса Н1 в крайнее правое положение и включить питание переключением соответствующего тумблера на блоке управления. Подождать заполнения накопительного бака, вплоть до возникновения перелива, через переливной трубопровод.

4. Откручивая рукоятку задвижки З4 установить уровень жидкости в пьезометре №11 ( $H$ <sub>П11</sub>) в соответствие с табл. 3.1.

5. Закрыть кран КР8 Измерить время Δ*t* заполнения объема *V* жидкости, поступающей в мерную емкость ЕМ1. Записать значения в таблицу 3.1. Открыть кран КР8.

6. Записать в таблицу показания пьезометра №11 ( $H$ <sub>П11</sub>).

7. Повторить действия по пунктам п.4, 5, 6 для всего интервала *Н*<sub>п11</sub> из табл. 3.1.

8. Полностью закрыть задвижку З4.

9. Выключить питание насоса Н1.

10. Рассчитать величины расходов *Q*=*V*/Δ*t* и записать значения в таблицу 3.1.

11. Рассчитать местные потери напора на диафрагме. Учитывая, что расход жидкости при каждом измерении постоянен (т.е. скоростные напоры в сечениях до и после диафрагмы равны) потери полного напора

$$
\Delta H_{\pi} = H_{10} - H_{11} = H_{\Pi 10} + \frac{\alpha \cdot v_{10}^2}{2g} - H_{\Pi 11} - \frac{\alpha \cdot v_{11}^2}{2g} = H_{\Pi 10} - H_{\Pi 11} = \Delta_{\pi}
$$

следовательно,  $\Delta H_{\text{I}} = H_{\text{II}10} - H_{\text{II}11}$ .

12. Рассчитать параметры потока в отверстии диафрагмы:

- а) среднюю скорость жидкости  $v_{o} = \frac{Q}{S_{o}}$ ;  $(S_{o} = \frac{\pi d_{o}^{2}}{4})$ ,
- б) скоростной напор $\frac{v_0^2}{2g}$ ,

в) критерий Рейнольдса  $Re_{o} = \frac{v_{o} \cdot d_{o}}{v}$ 

13. Рассчитать параметры потока в подводящем трубопроводе:

а) среднюю скорость жидкости  $v = \frac{Q}{S}$   $(S = \frac{\pi d^2}{4})$ ,

б) скоростной напор $\frac{v^2}{2g}$ ,

в) критерий Рейнольдса  $Re = \frac{v \cdot d}{v}$ 

14. Определить коэффициент сопротивления диафрагмы, приведенный:

> а) к скоростному напору в диафрагме  $\zeta_{A0} = \frac{\Delta h_A}{\left(\frac{v_0^2}{2g}\right)}$ , , б) к скорости в подводящей трубе  $\zeta_{\text{qo}} = \frac{\Delta h_{\text{p}}}{\sqrt{h_{\text{p}}^2}}$  $\left(\frac{v^2}{2g}\right)$ .

15. Определить коэффициент расхода диафрагмы μ в соответствии со следующими зависимостями

$$
Q = \mu \cdot S_o \sqrt{2g \cdot \Delta H_{\rm A}}
$$

$$
\mu = \frac{Q}{S_o \sqrt{2g \cdot \Delta H_A}}
$$

16. Построить напорную характеристику диафрагмы в координатах подача – потребный напор  $H_{\text{IIOTP1}} = \Delta H_{\text{n}} = f(Q)$ .

17. Построить характеристики диафрагмы в координатах коэффициент сопротивления – критерий Рейнольдса  $\zeta_{10} = f(Re_0)$  и коэффициент расхода – критерий Рейнольдса μ =*f* (*Re*). Сделать выводы.

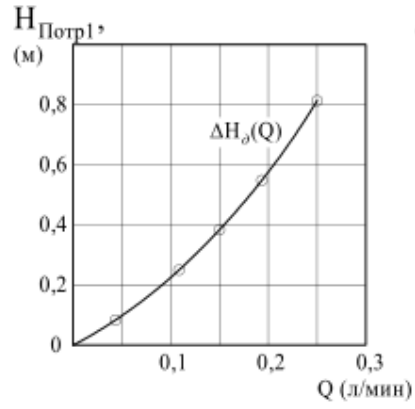

Рис. 3.2. Пример построения экспериментальных характеристик диафрагмы.

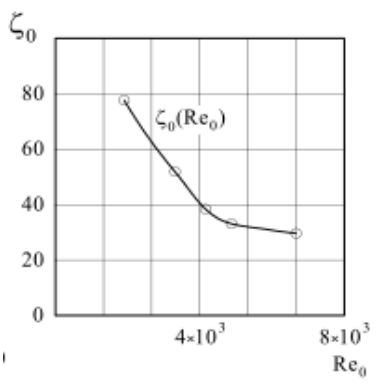

Рис. 3.3. Пример построения экспериментальных характеристик диафрагмы.

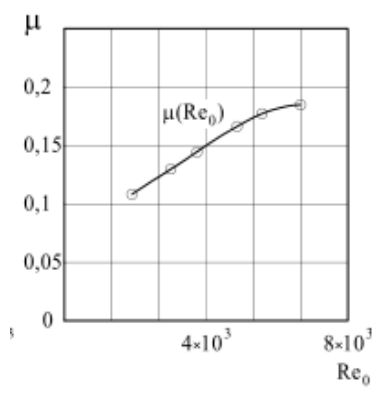

Рис. 3.4. Пример построения экспериментальных характеристик диафрагмы.

*Таблица 3.1* 

|                    | экспериментальные данные |   |            |    |                                                                                           |    |     |                 |                        |                                      |                                  |    |                  |                                   |   |
|--------------------|--------------------------|---|------------|----|-------------------------------------------------------------------------------------------|----|-----|-----------------|------------------------|--------------------------------------|----------------------------------|----|------------------|-----------------------------------|---|
| $N_{\! \! \Omega}$ | $V,$ п                   | c | $\sqrt{c}$ | MM | $\Delta t$ , Q, JI $H_{\Pi 10}$ , $H_{\Pi 11}$ , M $\Delta H_{\text{A}}$ , $v_o$ , M<br>M | MM | M/C | Re <sub>o</sub> | $\frac{v_{o}^{2}}{2g}$ | $\zeta_{\scriptscriptstyle \sf{AO}}$ | $v,$ <sub>MM</sub><br>$\sqrt{c}$ | Re | $\frac{v^2}{2g}$ | $\zeta_{\scriptscriptstyle\rm A}$ | μ |
|                    |                          |   |            |    | 900                                                                                       |    |     |                 |                        |                                      |                                  |    |                  |                                   |   |
| $\sqrt{2}$         |                          |   |            |    | 850                                                                                       |    |     |                 |                        |                                      |                                  |    |                  |                                   |   |
| 3                  |                          |   |            |    | 800                                                                                       |    |     |                 |                        |                                      |                                  |    |                  |                                   |   |
| 4                  |                          |   |            |    | 750                                                                                       |    |     |                 |                        |                                      |                                  |    |                  |                                   |   |
| $\overline{5}$     |                          |   |            |    | 700                                                                                       |    |     |                 |                        |                                      |                                  |    |                  |                                   |   |
| 6                  |                          |   |            |    | 650                                                                                       |    |     |                 |                        |                                      |                                  |    |                  |                                   |   |
| $\overline{7}$     |                          |   |            |    | 600                                                                                       |    |     |                 |                        |                                      |                                  |    |                  |                                   |   |
| 8                  |                          |   |            |    | 550                                                                                       |    |     |                 |                        |                                      |                                  |    |                  |                                   |   |
| 9                  |                          |   |            |    | 500                                                                                       |    |     |                 |                        |                                      |                                  |    |                  |                                   |   |
| 10                 |                          |   |            |    | 450                                                                                       |    |     |                 |                        |                                      |                                  |    |                  |                                   |   |

**Экспериментальные данные**

**Задания к самостоятельной работе**

1. Определить константу расходомера. Построить характеристики диафрагмы в координатах коэффициент сопротивления – критерий Рейнольдса  $\zeta_{A0} = f(Re_0)$  и коэффициент расхода – критерий Рейнольдса μ=*f*(*Re*).

2. Получить аппроксимирующие зависимости для полученных в п.17 характеристик. Теоретически обосновать их характер.

# **Лабораторная работа 4 ИССЛЕДОВАНИЕ ПОТЕРЬ НАПОРА ПРИ ТЕЧЕНИИ ЧЕРЕЗ МЕСТНЫЕ СОПРОТИВЛЕНИЯ**

## **Краткие теоретические сведения**

Местные потери напора, вызываемые резкими изменениями формы потока, направления и скорости, происходят на сравнительно коротких участках движения жидкости. Местные потери напора объясняются тем, что поток не следует точно конфигурации трубопровода в местах его резкого поворота, расширения, сужения и др., а отрывается от стенок. Так возникают застойные зоны и неравномерное распределение поля скоростей, что поглощает часть энергии.

Величина этих потерь определяется по формуле Вейсбаха

$$
\Delta_{\mathbf{M}} = \zeta \cdot \frac{v^2}{2 \cdot g},\tag{4.1}
$$

где ߭ – средняя скорость движения жидкости; *g* – ускорение свободного падения; ζ – коэффициент местного сопротивления.

Величина местных потерь напора равна разности полных напоров жидкости до и после местного сопротивления. Полный напор потока жидкости складывается из статического и скоростного напоров

$$
H = \frac{1}{c} + \frac{1}{v} = \left(z + \frac{p}{\rho \cdot g}\right) + \frac{v^2}{2 \cdot g}.
$$
 (4.2)

**Целью работы** является построение зависимости потерь давления (напора) на резком сужении и расширении от расхода жидкости, а также экспериментальное определение коэффициента местного сопротивления для данных случаев.

#### **Описание лабораторной установки**

Лабораторная работа №4 выполняется на учебном стенде «Основы механики жидкости» (ОМЖ-016-10ЛР-01). Подробная информация по учебному стенду приведена в соответствующем разделе описания Лабораторной работы №2.

# **Порядок выполнения работы и формулы для вычислений**

Резкое сужение

Диаметр условного прохода подводящего трубопровода  $d_1 = 15$ мм. Диаметр условного прохода отводящего трубопровода  $d_2 = 10$  мм.

Порядок выполнения работы следующий:

1. Убедиться в том, что краны КР1, КР2 открыты.

2. Полностью закрыть задвижки З1, З2, З4, З5, З6, З7 и краны КР4, КР5, КР7. Краны КР6 и КР8 полностью открыть.

3. Повернуть переключатель насоса Н1 в крайнее правое положение и включить питание переключением соответствующего тумблера на блоке управления. Подождать заполнения накопительного бака, вплоть до возникновения перелива, через переливной трубопровод.

4. Откручивая рукоятку задвижки З3 установить уровень жидкости в пьезометре №6 ( $H_{\text{II6}}$ ) в соответствие с табл. 4.1.

5. Закрыть кран КР8. Измерить время Δ*t* заполнения объема V жидкости, поступающей в мерную емкость ЕМ1. Записать значения в таблицу 4.1. Открыть кран КР8.

6. Записать в таблицу показания пьезометра №7 (H<sub>П7</sub>).

7. Повторить действия по пунктам п.4, 5, 6 для всего интервала  $H<sub>II6</sub>$  из табл. 4.1.

8. Полностью закрыть задвижку З3.

9. Выключить питание насоса Н1.

10. Рассчитать величины расходов *Q*=*V*/Δ*t* и записать значения в таблицу 4.1.

11. Рассчитать параметры потока в трубопроводах:

а) среднюю скорость жидкости  $v_1 = \frac{Q}{S_1}$  и  $v_2 = \frac{Q}{S_2}$ ;  $(S_1 = \frac{\pi d_1^2}{4}, S_2 = \frac{\pi d_2^2}{4})$ ,

б) скоростной напор $\frac{v_1^2}{2}$  $\frac{v_1^2}{2g}$  H  $\frac{v_2^2}{2g}$ ,

в) критерий Рейнольдса  $Re_1 = \frac{v_1 \cdot d_1}{v}$ 

12. Рассчитать местные потери напора на резком сужении.

$$
\Delta h_{\rm c} = H_6 - H_7 = H_{\rm II6} + \frac{\alpha_6 \cdot v_6^2}{2g} - H_{\rm II7} - \frac{\alpha_7 \cdot v_7^2}{2g}.
$$

13. Рассчитать потери давления на резком сужении:

$$
\Delta p_{\rm c} = \rho \cdot g \cdot \Delta_{\rm c}.
$$

14. Определить коэффициент сопротивления резкого сужения:

а) приведенный к скоростному напору в малом трубопроводе в отводящей трубе

$$
\zeta_{c2} = \frac{\Delta_c}{\left[\frac{v_2^2}{2g}\right]},
$$

б) приведенный к скорости в подводящей трубе

$$
\zeta_{c1} = \frac{\Delta_c}{\left[\frac{v_1^2}{2g}\right]}.
$$

15. Построить напорную характеристику резкого сужения в координатах подача – потребный напор  $H_{\text{IOTP1}} = \Delta h_{\text{C}} = f(Q)$ .

16. Построить характеристики местного сопротивления (резкого сужения) в координатах коэффициент сопротивления – критерий Рейнольдса  $\zeta_{c1} = f(Re_1)$ . Сделать выводы.

**Экспериментальные данные**

*Таблица 4.1* 

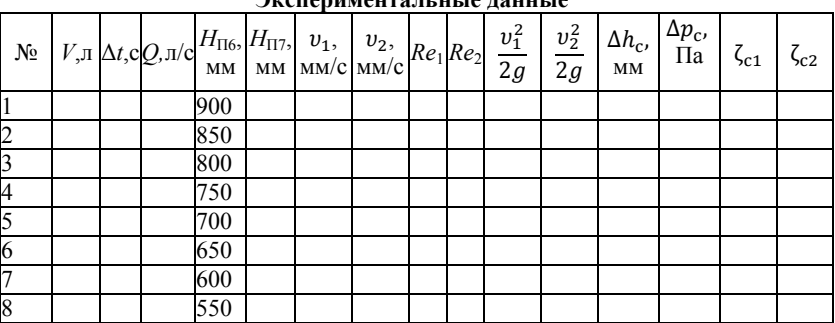

Резкое расширение

Диаметр условного прохода подводящего трубопровода  $d_1 = 10$ мм. Диаметр условного прохода отводящего трубопровода  $d_2 = 15$ мм.

1. Убедиться в том, что краны КР1, КР2 открыты.

2. Полностью закрыть задвижки З1, З2, З4, З5, З6, З7 и краны КР4, КР5, КР7. Краны КР6 и КР8 полностью открыть.

3. Повернуть переключатель насоса Н1 в крайнее правое положение и включить питание переключением соответствующего тумблера блоке управления. на Положлать заполнения накопительного бака, вплоть до возникновения перелива, через переливной трубопровод.

4. Откручивая рукоятку задвижки 33 установить уровень жидкости в пьезометре №5 ( $H_{\Pi5}$ ) в соответствие с табл. 4.2.

5. Закрыть кран КР8 Измерить время  $\Delta t$  заполнения объема V жидкости, поступающей в мерную емкость EM1. Записать значения в таблицу 4.2. Открыть кран КР8.

6. Записать в таблицу показания пьезометра  $N_2$ 5 ( $H_{\text{TS}}$ ).

7. Повторить действия по пунктам п.4, 5, 6 для всего интервала  $H_{\pi 5}$  из табл. 4.2.

8. Полностью закрыть задвижку 33.

9. Выключить питание насоса Н1.

10. Рассчитать величины расходов  $Q=V/\Delta t$  и записать значения в таблицу 4.2.

11. Рассчитать параметры потока в трубопроводах:

а) среднюю скорость жидкости  $v_1 = \frac{Q}{S_1}$ ; и  $v_1 = \frac{Q}{S_2}$ ;  $(S_1 = \frac{\pi d_1^2}{4})$ ,  $(S_2 =$  $\frac{\pi d_2^2}{4}$ ),

б) скоростной напор  $\frac{v_1^2}{2}$  и  $\frac{v_2^2}{2}$ ,

в) критерий Рейнольдса  $Re_1 = \frac{v_1 \cdot d_1}{v_1}$ .

12. Рассчитать местные потери напора на резком сужении.

$$
\Delta_{\rm C} = H_5 - H_6 = H_{\rm II5} + \frac{\alpha_5 \cdot v_5^2}{2g} - H_{\rm II6} - \frac{\alpha_6 \cdot v_6^2}{2g}.
$$

13. Рассчитать потери давления на резком расширении:

$$
\Delta p_{\rm c} = \rho \cdot g \cdot \Delta_{\rm c}.
$$

коэффициент сопротивления 14. Определить резкого сужения:

а) приведенный к скоростному напору в малом трубопроводе (отводящей)

$$
\zeta_{c1} = \frac{\Delta_c}{\left[\frac{v_1^2}{2g}\right]},
$$

б) приведенный к скорости в подводящей трубе

$$
\zeta_{c2} = \frac{\Delta_c}{\left[\frac{v_2^2}{2g}\right]}
$$

15. Построить напорную характеристику резкого сужения в координатах подача – потребный напор  $H_{\text{TOTPI}} = \Delta h_c = f(O)$ .

16. Построить характеристики местного сопротивления (резкого сужения) в координатах коэффициент сопротивления критерий Рейнольдса  $\zeta_{c1} = f(Re_1)$ . Сделать выводы.

Таблица 4.2

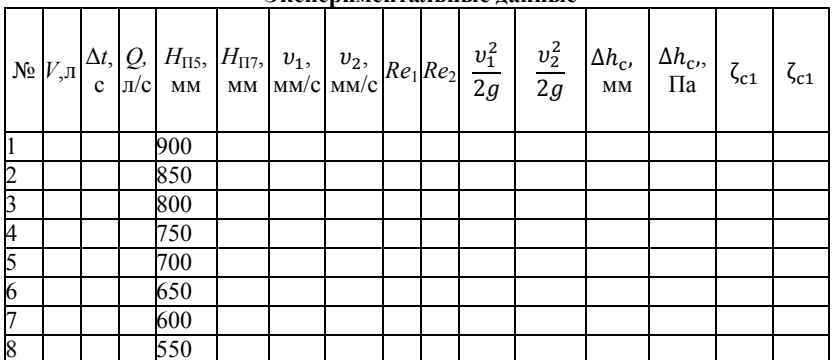

Эменериментальные ланные

#### Задания к самостоятельной работе

1. Сопоставить полученные значения коэффициентов местных сопротивлений со справочными данными (в качестве их источника можно использовать, например, классическую работу [3]). Выявить возможные причины расхождений.

2. Количественно оценить вклад факторов, оказывающих влияние на величину потерь давления в местных сопротивлениях, изучаемых в данной работе.

# **Лабораторная работа 5 ИЛЛЮСТРАЦИЯ УРАВНЕНИЯ БЕРНУЛЛИ. ПОСТРОЕНИЕ ДИАГРАММЫ НАПОРОВ. ИЗУЧЕНИЕ ЗАКОНА СОХРАНЕНИЯ ЭНЕРГИИ ПО ВИЗУАЛЬНО НАБЛЮДАЕМОЙ ПЬЕЗОМЕТРИЧЕСКОЙ ЛИНИИ ПРИ СУЖЕНИИ И РАСШИРЕНИИ ТРУБОПРОВОДА**

# **Краткие теоретические сведения**

На практике достаточно часто встречаются «сложные» трубопроводы, состоящие из участков различного диаметра, соединительных деталей и т.д. Исследовать гидравлические режимы таких систем можно с использованием диаграммы напоров. Особую важность графическое построение напорной линии приобретает для протяженных линейных объектов трубопроводов – водоводов, нефтепроводов и т.д.

Уравнение Бернулли в общем виде записывается следующим образом

$$
\left(z_1 + \frac{p_1}{\rho \cdot g}\right) + \alpha_1 \cdot \frac{v_1^2}{2 \cdot g} = \left(z_2 + \frac{p_2}{\rho \cdot g}\right) + \alpha_2 \cdot \frac{v_2^2}{2 \cdot g} + \Delta_{\text{rp}}\,,\tag{5.1}
$$

где  $z_1$  – геодезический напор в сечении 1;  $\frac{p_1}{\rho \cdot g}$  – пьезометрический напор в сечении 1 (удельная потенциальная энергия давления);  $\alpha_1$  •  $\frac{v_1^2}{2 \cdot g}$  – скоростной напор в сечении 1 (удельная кинетическая энергия);  $\Delta$ <sub>тр</sub> – потери напора на трение между сечениями. Для сечения 2 обозначения аналогичны.

Уравнение Бернулли является одной из форм закона сохранения энергии. Исходя из него, очевидно, что линия полного напора может только падать вдоль трубопровода, не имеющего дополнительных подкачек, поскольку энергия потока безвозвратно расходуется на трение. Линия же пьезометрических напоров может как падать, так и расти.

Линию пьезометрических напоров строят по показаниям пьезометров. Дополнив в каждой точке линию пьезометрических напоров на величину скоростных напоров – получают линию полного напора. Все построения осуществляются при фиксированном расходе.

**Целью работы** является изучение закономерностей течения жидкости (уравнения Бернулли) в сложном трубопроводе при последовательном соединении участков разного диаметра. Экспериментальное построение напорной характеристики, построение напорной и пьезометрической линий сложного трубопровода. Изучение влияния геометрической высоты трубопровода на величины полного и гидростатического напора и расход через трубопровод.

## **Описание лабораторной установки**

Лабораторная работа №5 выполняется на учебном стенде «Основы механики жидкости» (ОМЖ-016-10ЛР-01). Подробная информация по учебному стенду приведена в соответствующем разделе описания Лабораторной работы №2.

# **Порядок выполнения работы и формулы для вычислений**

Сложный трубопровод состоит из трех последовательно соединенных прозрачных труб из органического стекла с внутренними диаметрами  $d_1 = 15$  мм,  $d_{II} = 10$  мм,  $d_{III} = 15$  мм. Расстояния между точками отбора и схему подключения пьезометров см. рисунок 2.1. Для исследования влияния изменений геометрического напора конструкцией стенда предусмотрена возможность изменения угла наклона оси трубопровода к горизонту. Переходы между участками трубопровода выполнены в виде конусов (конфузора и диффузора).

Порядок выполнения работы следующий:

1. Убедиться в том, что краны КР1, КР2 открыты.

2. Полностью закрыть задвижки З1, З2, З4, З5, З6, З7 и краны КР4, КР5, КР7. Краны КР6 и КР8 полностью открыть.

3. Повернуть переключатель насоса Н1 в крайнее правое положение и включить питание переключением соответствующего тумблера на блоке управления. Подождать заполнения накопительного бака, вплоть до возникновения перелива, через переливной трубопровод.

4. Откручивая рукоятку задвижки З6 установить уровень жидкости в пьезометре №12 ( $H$ <sub>П12</sub>) в соответствие с табл. 5.1.

5. Закрыть кран КР8. Измерить время Δ*t* заполнения объема V жидкости, поступающей в мерную емкость ЕМ1. Записать значения в таблицу 5.1. Открыть кран КР8.

6. Записать в таблицу 5.1. показания пьезометров №13, 14, 15, 16, 17 ( $H_{\Pi13}$ ,  $H_{\Pi14}$ ,  $H_{\Pi15}$ ,  $H_{\Pi16}$ ,  $H_{\Pi17}$ ).

7. Повторить действия, описанные в пунктах 4, 5 и 6 для всего интервала  $H_{\Pi12}$  из табл. 5.1. Результаты замеров записать в табл. 5.1.

8. Изменяя угол наклона трубопровода Т3 (контролируется по специальной линейке размещенной на кронштейне трубопровода) при неизменной величине перекрытия задвижки З6 (рекомендуется перекрытие около 5 оборотов рукоятки задвижки) повторить измерения по пункту 8. Результаты записать в таблицу 5.2.

Чтобы изменить угол наклона трубопровода Т3 следует ослабить барашек винтового фиксатора, расположенный на тыльной стороне пластины кронштейна, придерживая поворотный механизм за металлическую прямоугольную трубу, к которой крепится прозрачный трубопровод, установить требуемый наклон, затянуть барашек винтового фиксатора.

9. Полностью закрыть задвижку З6.

10. Выключить питание насоса Н1.

11. Рассчитать величину подачи  $Q_H = V/\Delta t$  насоса и записать значения в таблицу 5.1.

12. Рассчитать потери статического напора по длине участков трубопровода  $\Delta h_{\rm I} = H_{\rm II12}$  -  $H_{\rm III3}$ ;  $\Delta h_{\rm II} = H_{\rm III4}$  -  $H_{\rm III5}$ ;  $\Delta h_{\text{III}} = H_{\text{II16}} - H_{\text{II17}}.$ 

13. Рассчитать местные потери пьезометрического напора: а) в плавном сужении русла (конфузоре)  $\Delta h_{\text{III}} = H_{\text{III}3} - H_{\text{III}4}$ ; б) в плавном расширении (диффузоре)  $\Delta h_{15-16} = H_{\Pi15} - H_{\Pi16}$ .

14. Рассчитать средние скорости жидкости и критерии Рейнольдса для каждого участка

$$
v_{\rm I} = v_{\rm II} = v_{12} = v_{13} = v_{16} = v_{17} = \frac{Q}{S_{\rm I}},
$$

$$
v_{\rm III} = v_{14} = v_{15} = \frac{Q}{S_{\rm II}},
$$

$$
Re_{\rm I} = \frac{v_{\rm I} \cdot d}{v}, Re_{\rm II} = \frac{v_{\rm II} \cdot d}{v}, Re_{\rm III} = \frac{v_{\rm III} \cdot d}{v}.
$$

15. Рассчитать скоростные напоры на каждом участке трубопровода

$$
H_{\rm I}^{\rm v} = \frac{v_{\rm I}^2}{2g}, H_{\rm II}^{\rm v} = \frac{v_{\rm II}^2}{2g}, H_{\rm III}^{\rm v} = \frac{v_{\rm III}^2}{2g}
$$

16. Рассчитать потребные пьезометрические напоры для каждого участка

$$
\frac{\Sigma}{I} = \Delta_{I} + \Delta_{13-14} = H_{\Pi 12} - H_{\Pi 14},
$$
  
\n
$$
\Sigma_{II} = \Delta_{II} + \Delta_{15-16} = H_{\Pi 14} - H_{\Pi 16},
$$
  
\n
$$
\Sigma_{II} = \Delta_{III} = H_{\Pi 16} - H_{\Pi 17}.
$$

Потребный пьезометрический напор сложного трубопровода:

 $T_{\text{norm}} = \frac{\Sigma}{I} + \frac{\Sigma}{II} + \frac{\Sigma}{III} = H_{\text{II}2} - H_{\text{II}2}.$ 

17. Рассчитать потребные полные напоры участков и трубопровода в целом

$$
H_{\rm I}^{\Sigma} = \frac{\Sigma}{\rm I} + \alpha \cdot \frac{v_{\rm I}^2}{2g},
$$
  

$$
H_{\rm II}^{\Sigma} = \frac{\Sigma}{\rm II} + \alpha \cdot \frac{v_{\rm II}^2}{2g},
$$
  

$$
H_{\rm III}^{\Sigma} = \frac{\Sigma}{\rm III} + \alpha \cdot \frac{v_{\rm III}^2}{2g}.
$$

Принять  $\alpha$  =1 при турбулентном течении и  $\alpha$ =2 при ламинарном.

Полный напор сложного трубопровода с последовательным соединением

$$
H^{\Sigma} = H_{\rm I}^{\Sigma} + H_{\rm II}^{\Sigma} + H_{\rm III}^{\Sigma}.
$$

18. Построить характеристики для участков трубопровода  $H_{\rm I}^{\Sigma} = f(Q), H_{\rm II}^{\Sigma} = f(Q), H_{\rm III}^{\Sigma} = f(Q)$  и общую

характеристику сложного трубопровода с последовательным соединением участков координатах подача - потребный  $\mathbf{R}$ напор  $H^{\Sigma} = f(Q_{\nu})$ .

19. При одном фиксированном значении расхода через трубопровод (рекомендуется при максимальном) построить линии пьезометрического напора, дополнив его линиями скоростных напоров получить линию полного напора. Линию пьезометрических напоров следует строить по показаниям пьезометров. Для этого выбирается одна из строк таблицы 5.1, соответствующая какомулибо значению расхода через трубопровод ТЗ (желательно выбирать значение примерно из середины интервалов). Линия полного напора получается при увеличении линии пьезометрического напора на величину скоростного напора. Полный напор в сечениях

$$
H_{12} = H_{\Pi 12} + H_{\text{I}}^{\nu}, H_{12} = H_{\Pi 13} + H_{\text{I}}^{\nu};
$$
  
\n
$$
H_{14} = H_{\Pi 14} + H_{\text{II}}^{\nu}, H_{15} = H_{\Pi 15} + H_{\text{II}}^{\nu};
$$
  
\n
$$
H_{16} = H_{\Pi 16} + H_{\text{III}}^{\nu}, H_{17} = H_{\Pi 17} + H_{\text{III}}^{\nu};
$$

Схематичный пример построения пьезометрической и напорной линий показан на рисунке 5.1.

20. Рассчитать и построить графики зависимости потерь полного напора в местных сопротивлениях от числа Рейнольдса: а) для плавного сужения

$$
\Delta H_{\rm IIC} = H_{13} - H_{14} = H_{\rm II13} + \frac{\alpha \cdot v_{\rm I}^2}{2g} - H_{\rm II14} - \frac{\alpha \cdot v_{\rm II}^2}{2g},
$$

$$
(\Delta H_{\rm IIC} = f(\rm Re_{II})).
$$

б) для плавного расширения

$$
\Delta H_{\text{IIIP}} = H_{15} - H_{16} = H_{\text{II15}} + \frac{\alpha \cdot v_{\text{II}}^2}{2g} - H_{\text{II16}} - \frac{\alpha \cdot v_{\text{III}}^2}{2g}
$$

$$
(\Delta H_{\text{IIIP}} = f(\text{Re}_{\text{II}})).
$$

21. Рассчитать величины коэффициентов сопротивлений плавного сужения –  $\zeta_{\Pi C}$ , и плавного расширения –  $\zeta_{\Pi P}$ .

$$
\zeta_{\text{HC}} = \frac{\Delta H_{\text{HC}}}{\left[\frac{v_{\text{H}}^2}{2g}\right]}, \, \zeta_{\text{HP}} = \frac{\Delta \tilde{H}_{\text{HP}}}{\left[\frac{v_{\text{H}}^2}{2g}\right]}
$$

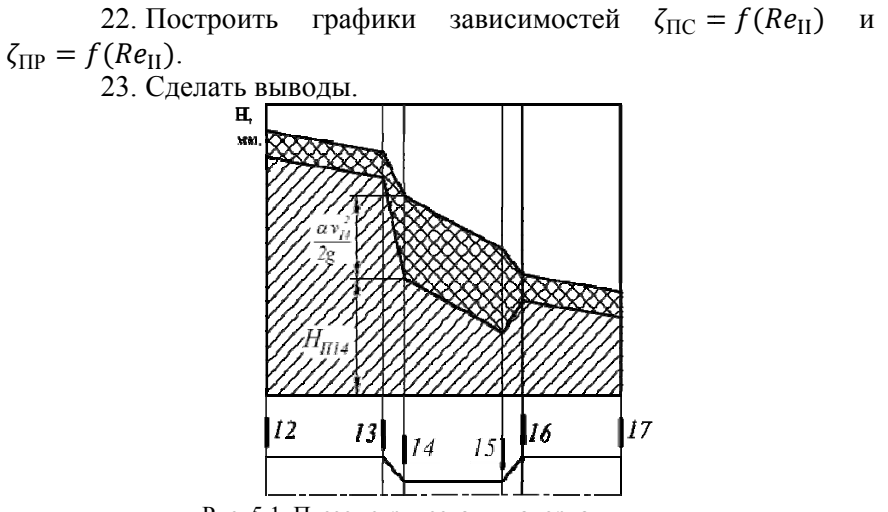

Рис. 5.1. Пьезометрическая и напорная линии.

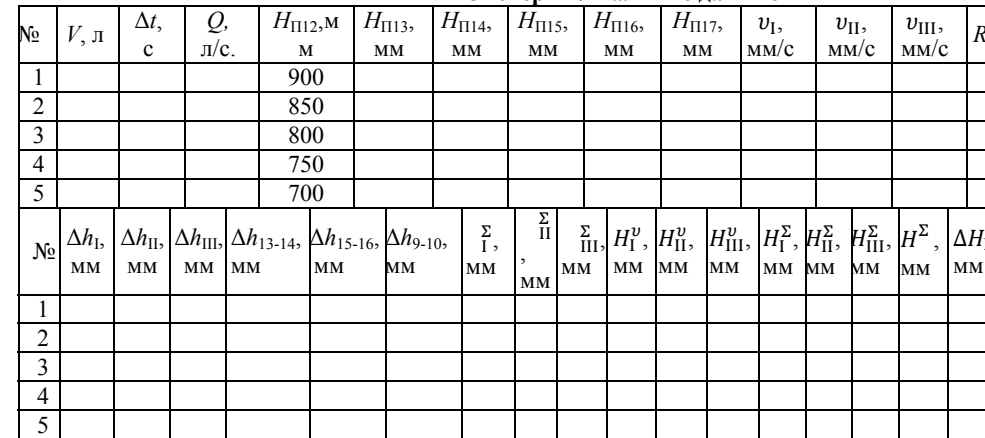

#### Экспериментальные данные

*Таблица 5.2* 

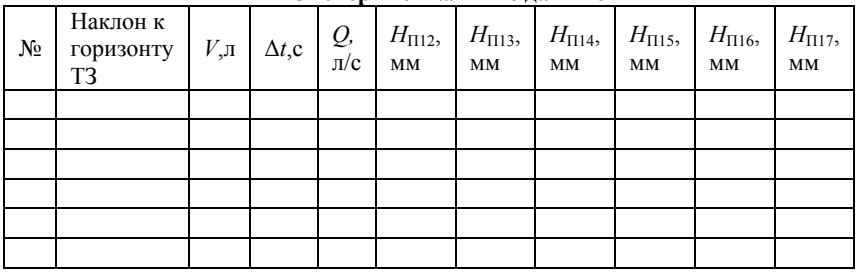

#### **Экспериментальные данные**

# **Задания к самостоятельной работе**

1. Построить пьезометрическую и напорную линии исследуемого трубопровода.

2. Сделать обоснованные выводы о характере изменения напора вдоль трубопровода, пояснив их с точки зрения закона сохранения энергии.

# **Лабораторная работа 6 ИЗУЧЕНИЕ ХАРАКТЕРА ИЗМЕНЕНИЯ ДАВЛЕНИЯ В НАПОРНОМ ТРУБОПРОВОДЕ ПРИ ГИДРАВЛИЧЕСКОМ УДАРЕ**

# **Краткие теоретические сведения**

Резкое изменение скорости жидкости в каком-либо сечении напорного трубопровода приводит к ускорению или замедлению движения жидкости. В результате возникают силы инерции, обуславливающие быстрое повышение или понижение давления в потоке, – происходит гидравлический удар, который, в отличие от жесткого удара твердых тел, является упругим, и при котором давление распространяется вдоль трубопровода волнами, подобно звуковым волнам.

Несмотря на то, что явление гидравлического удара, неоднократно приводившего к авариям трубопроводов, было известно достаточно давно, объяснение этого сложного физического процесса было дано лишь в 1898 г. проф. Н. Е. Жуковским. Теория гидравлического удара и расчетные формулы, полученные им, используются во всем мире при расчете трубопроводов и при дальнейшем изучении этого явления. Расчетная схема к выводу уравнения Жуковского приведена на рисунке 6.1.

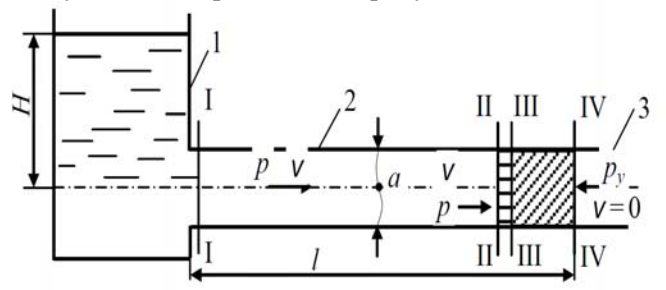

Рис. 6.1. Расчетная схема к выводу уравнения Жуковского

Рассмотрим горизонтальную трубу 2, соединенную с резервуаром 1, заполненным водой. На конце трубы 3 установлен кран (на рисунке не показан). Пренебрегая потерями напора, можно считать, что давление в трубе при движении жидкости равно статическому, т.е. высоте столба жилкости в резервуаре:  $p = 0 \cdot g \cdot H$ .

При быстром (мгновенном) закрытии крана бесконечно малая масса жидкости, непосредственно прилегающая к крану (между сечениями «II-II» - «IV-IV»), мгновенно останавливается, и скорость ее становится равной нулю. Происходит преобразование кинетической энергии в потенциальную, приводящее к изменению давления.

Изменение количества движения объема жидкости между сечениями II-II и IV-IV происходит под действием массовых и поверхностных сил. Спроектируем количество лвижения и силы на горизонтальную ось: проекция силы тяжести равна нулю, а проекции сил инерции и поверхностных сил давления равны соответствующим силам. Скорость в сечении II-II равна средней скорости в трубопроводе, а давление - гидростатическому давлению в резервуаре. В сечении IV-IV давление равно ударному давлению, а скорость равна нулю.

Составим для этих условий уравнение количества движения:

$$
(p - p_y) \cdot \frac{\pi d^2}{4} \cdot dt = (l - v) \cdot dm , \qquad (6.1)
$$

где  $dm = \frac{\pi d^2}{4} \cdot \rho \cdot dl$ .

Подставляя это значение в уравнение, получим

$$
p - p_{v} = \rho \cdot v \cdot dl/dt. \tag{6.2}
$$

Обозначим:  $dl/dt=c$  - скорость фронта вращения трубы;  $p - p_{v} = \Delta p_{v}$  – приращение давления при гидравлическом ударе. Тогда после подстановки этих значений в формулу получим формулу Жуковского для определения приращения давления при, так называемом, прямом гидравлическом ударе

$$
\Delta p_{\rm v} = \rho \cdot v \cdot c. \tag{6.3}
$$

Скорость распространения фронта ударной волны, как было доказано Н. Е. Жуковским, зависит от упругих свойств жидкости и трубопровода и может быть найдена по формуле

$$
c = \frac{\sqrt{\frac{E_{\mathcal{K}}}{\rho}}}{\sqrt{1 + \frac{dE_{\mathcal{K}}}{\delta E}}},\tag{6.4}
$$

где  $E_{\rm x}$  – модуль упругости жидкости (для воды  $E_{\rm x}$  =2·10<sup>°</sup> Па);  $E$  – модуль упругости материала трубопровода (для стали *Е*=1·10 11 Па); δ – толщина стенок трубы.

По своему значению *с* близка к скорости распространения звука в неограниченном объёме жидкости, т.е.  $c_{3B} = \sqrt{E_x}/\rho$ , т.к. знаменатель формулы мало отличается от единицы. Для неограниченного объема воды *с*зв. =1430 м/с, для стальных водопроводов *с*зв=1050÷1350 м/с.

Образование ударной волны можно объяснить следующим образом. При мгновенном закрытии крана, установленного на конце трубы 3 (см. рисунок 6.1), жидкость, заключенная между сечениями II-II — IV-IV, останавливается. Происходит повышение давления, что приводит к сжатию жидкости между сечениями III-III и IV-IV и расширению трубопровода (штриховая линия). В результате, освобождается объем между сечениями II-II и III-III, куда жидкость вливается со средней скоростью, равной скорости ее до удара при гидравлическом давлении столба в резервуаре 1. Движущаяся жидкость, достигнув сечения III-III, останавливается (*υ*=0), а давление мгновенно повышается до ру. Этот процесс со скоростью с распространяется в сторону резервуара. В момент времени *t=l/c* во всем трубопроводе (*υ*=0), а давление равно ру. Так как *ру>р*, вода из трубопровода начинает выливаться в резервуар со скоростью υ , а давление падает до *р*. По истечении времени *T=*2*l/c*, называемого фазой удара, во всем трубопроводе давление будет равным давлению в резервуаре *р*, а скорость - υ. Если не происходит отрыва жидкости от крана, то скорость ее падает до нуля. Одновременно с этим падает и давление у крана на величину Δ*p*. Этот процесс с пониженным давлением *p–*Δ*p* и при *υ*=0 распространяется в сторону резервуара со скоростью *с*. По истечении времени *t=*3*l/c* давление во всем трубопроводе станет меньше, чем давление в резервуаре, а скорость *υ*=0. Поэтому в трубопровод начинает поступать жидкость со скоростью *υ*, а давление будет повышаться до давления в

резервуаре. По истечении времени *t=*4*l/c* жидкость при скорости υ и давлении *p* достигает крана, но так как он закрыт, процесс повторяется сначала, т. е. возникает колебательный процесс. Так протекает прямой гидроудар.

**Целью работы** является исследование гидравлического удара при быстром закрытии электромагнитного клапана на выходе трубопровода.

# **Описание лабораторной установки**

Лабораторные работы проводятся в соответствии с данными методическими материалами и руководством по эксплуатации учебного стенда. Схема типового комплекта учебного оборудования (далее стенд) МЖ-ГУ-10-6ЛР-01 представлена на рисунке 6.2 расшифровку обозначений смотри в таблице 6.1.

*Таблица 6.1* 

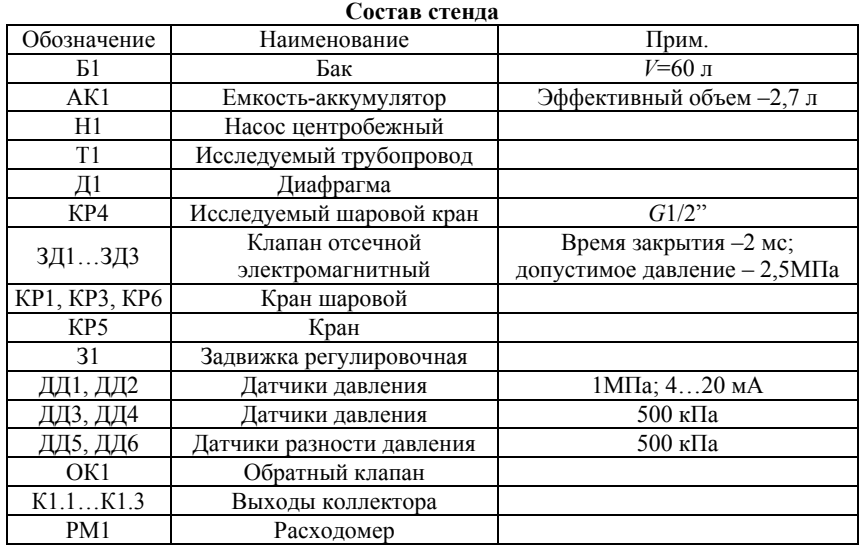

Комплекс состоит из центробежного насоса Н1, бака Б1, контрольной и измерительной аппаратуры, исследуемого трубопровода, диафрагмы и шарового крана с точками отбора давления, размещенных на сварной раме и столешнице. Показания аппаратуры фиксируются на экране ноутбука, также входящего в состав стенда.

Стенд предназначен исследования волновых процессов в гидросистемах, позволяет определять величины повышения давления в результате гидроудара, экспериментально проверять формулу Жуковского, исследовать прямой и непрямой гидроудар, при различных условиях, а также исследовать гидравлические сопротивления: местные (диафрагма, задвижка), и сопротивления по длине (простой трубопровод).

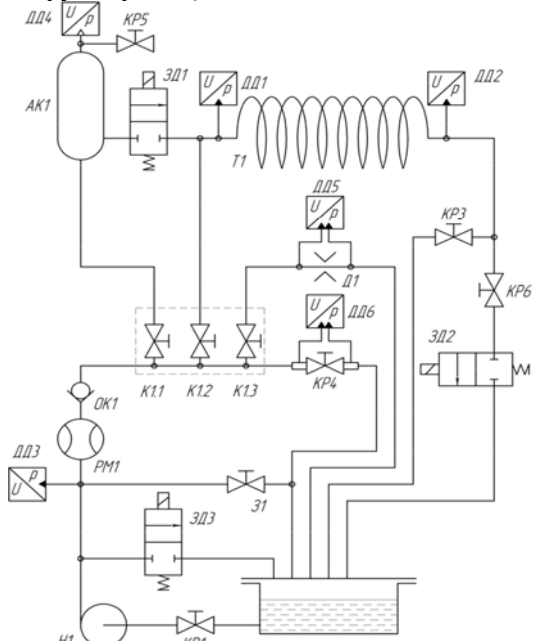

Рис. 6.2. Схема учебного стенда «Механика жидкости – гидравлический удар»

Рабочая жидкость (вода) центробежным насосом Н1 по соединительным трубопроводам из бака Б1 нагнетается к напорному коллектору. Величина подачи жидкости в гидросистему стенда может регулироваться настройкой задвижки З1, через которую осуществляется параллельный сброс жидкости в бак; дополнительная настройка может осуществляться частичным закрытием шарового крана КР2. При открытом выходе К1.1

коллектора жидкость направляется в накопительный аккумулятор АК1, сжимая воздух, находящийся в аккумуляторе. Аккумулятор может быть соединен с атмосферой при помощи крана КР5.

При открытом выходе коллектора К1.2 жидкость направляется к исследуемому трубопроводу в обход электромагнитных клапанов, для обеспечения возможности исследования сопротивлений по длине. Кран КР3 в этом случае должен быть также открыт.

При открытом выходе коллектора К1.3 жидкость направляется к исследуемой диафрагме Д1, выход диафрагмы сливным трубопроводом сообщён с баком Б1.

При закрытых выходах коллектора жидкость направляется к исследуемому шаровому крану КР4, выход исследуемого крана сливным трубопроводом сообщён с баком Б1.

Всасывающими трубопроводами центробежный насос Н1, через шаровой кран КР1 сообщён с баком Б1. При работе стенда кран КР1 всегда должен быть открыт.

Опытный трубопровод круглого сечения выполнен из металлопластика с модулем упругости *Е*=15000 МПа.

Клапаны (электромагнитные задвижки) ЗД1 и ЗД2, а также шаровой кран КР3 служат для создания гидравлического удара, при изменении их перекрытия.

Диафрагма для исследования местных гидравлических сопротивлений представляет собой шайбу с центральным отверстием, расположенную ортогонально потоку на прямом участке трубопровода постоянного сечения. Диаметр трубопровода перед диафрагмой –  $D_{TP,I}$ =18 мм; диаметр отверстия в шайбе –  $d_0$ =5 мм.

Исследуемый элемент аппаратуры КР4 представляет собой шаровой кран с точками отбора давления на входе и выходе.

Величина подачи насоса (показания расходомера РМ1) отображается на цифровом табло. Перед замером расхода следует убедиться в том, что достигнут стационарный режим работы гидросистемы. Признаком достижения стационарного режима являются малые изменения во времени величин отображаемых на табло.

В качестве расходомера используется счетчик количества воды (СГВ-20) с цифровым выходом.

Принцип работы и конструкция проточной части счетчикарасходомера с тангенциальной турбиной показана на рисунке 2.3 (см. Лабораторная работа №2, стр. 17).

Для замера давлений на участках трубопровода в состав комплекса включены датчики давления, размещенные непосредственно на самом трубопроводе вблизи живых сечений, в которых осуществляются измерения. Результаты замеров давления отображаются на цифровых табло.

Избыточное давление жидкости отображается в килопаскалях (КПа).

Графики зависимостей давления в контрольных точках от времени отображаются на экране ноутбука, поставляемого совместно со стендом.

Перепад давления на местных сопротивления (диафрагма Д1 и кран КР4) измеряется датчиками перепада давления ДД7 и ДД8, показания которых отображаются на экране входящего в состав стенда ноутбука при запуске программы сбора и обработки данных.

# **Инструкция по работе с программой**

Программа «МЖ-ГУ измерения» предназначена для совместной работы со стендом МЖ-ГУ-10-6ЛР-01 «Механика жидкости – гидравлический удар» позволяет выполнять автоматизированный сбор данных в части лабораторных работ. Программа предназначена для работы с операционными системами *MS Windows* 2000/*XP*/*Vista*/7. Программа устанавливается на компьютер простым копированием папки, содержащей три файла: МЖ-ГУ измерения \*.*exe*, *Lusbapi.dll*, *koef.dat*. Файл *koef.dat* содержит тарировочные коэффициенты датчиков. Также для работы программы необходимо установить драйвер для платы АЦП производства фирмы *L-card*, поставляемый в комплекте. Установка драйвера производится стандартными средствами операционной системы *Windows*.

При запуске программы на экране появляется окно, показанное на рисунке 6.3.

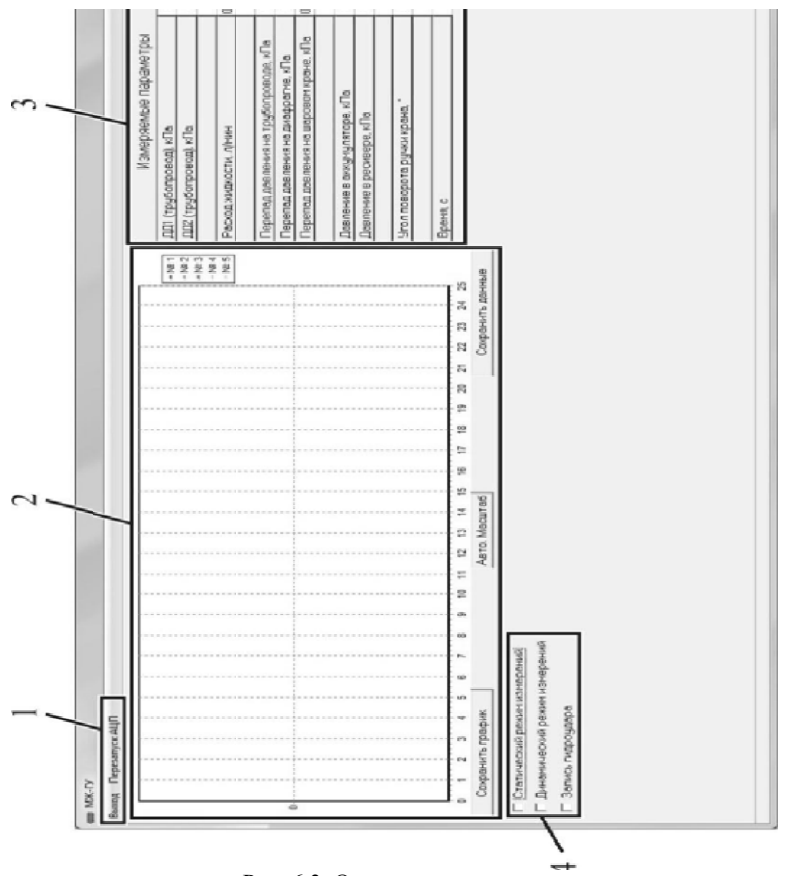

Рис. 6.3. Окно программы при запуске

В зоне 2 размещено поле для графического отображения измеряемых величин. Под графическим полем размешены кнопки. позволяющие сохранить графическую информацию как рисунок, или данные, по которым построен график, как текстовый файл, а также кнопка авто масштаб, при нажатии которой, масштаб поля для графического отображения автоматически подгоняется согласно значениям измеряемых величин. Сохранение в процессе измерения невозможно

Измеряемые параметры отображаются в зоне 3, напротив измеряемых параметров расположены два столбца с флажками, позволяющими выбирать параметры, которые будут отображены на графике при проведении измерений. В качестве аргумента (X) может быть выбран только один параметр, в качестве функций (Y) до 10 параметров.

В зоне 4 расположены флажки выбора режима измерения «Статический режим измерения» и «Динамический режим измерения». При установке флажка «Статический режим измерения» появляется окно, показанное на рисунке 6.4. Добавление точек в массив сохраняемых и отображаемых на графике данных при этом режиме производится вручную, путем нажатия на кнопку «Добавить точку» в зоне 5. При необходимости добавленные точки можно удалить по одной (начиная с последней добавленной) путем нажатия на кнопку «Удалить точку», либо все собранные данные путем нажатия на кнопку «Удалить все точки».

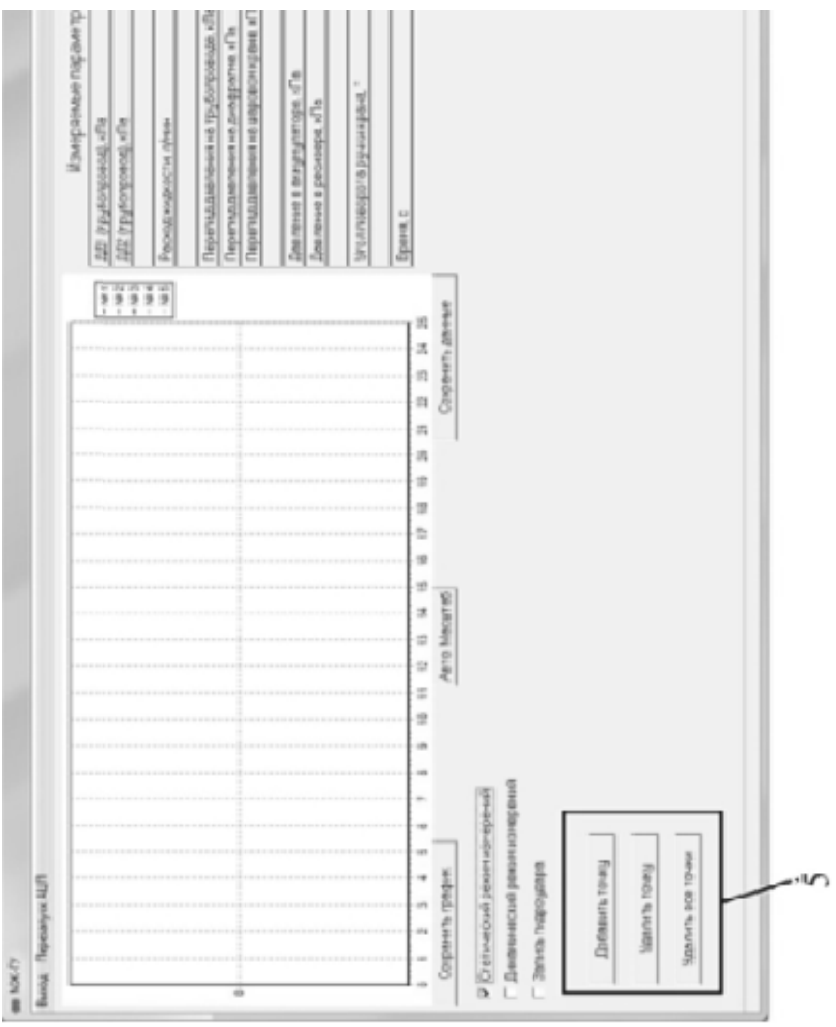

Рис. 6.4. Рабочее окно прог раммы. Статический режим.

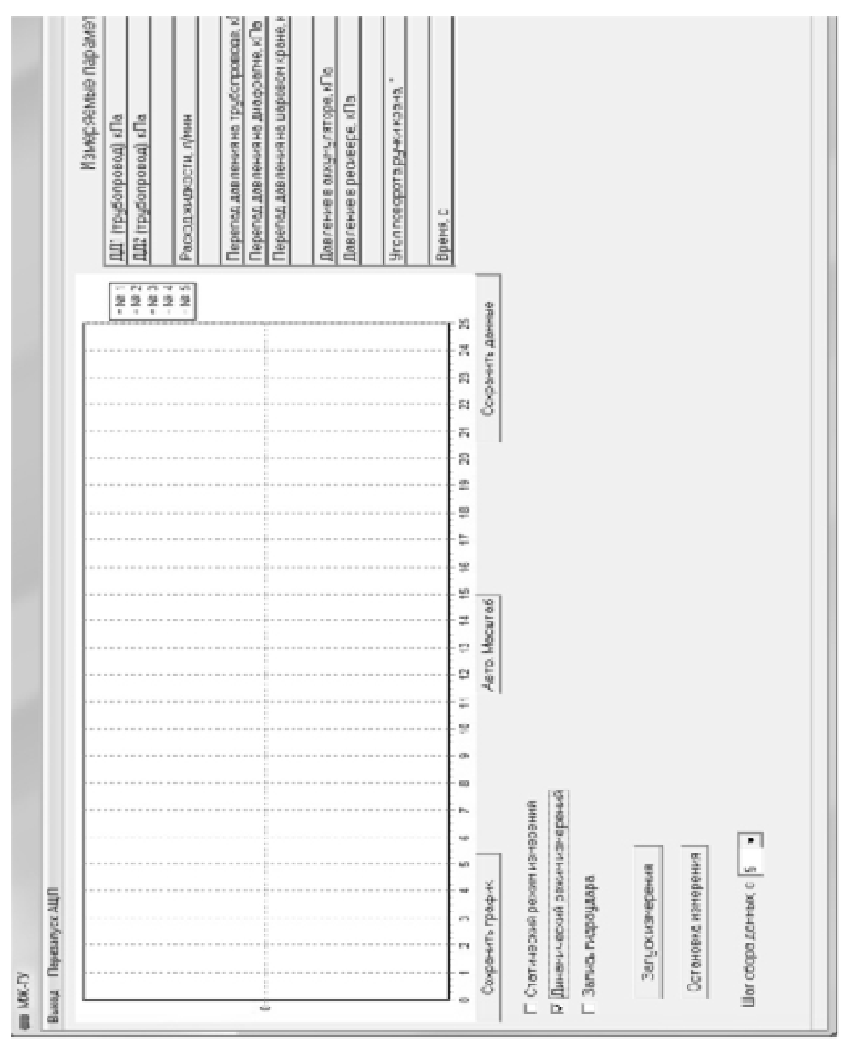

Рис. 6.5. Рабочее окно прогр аммы. Динамический режим.

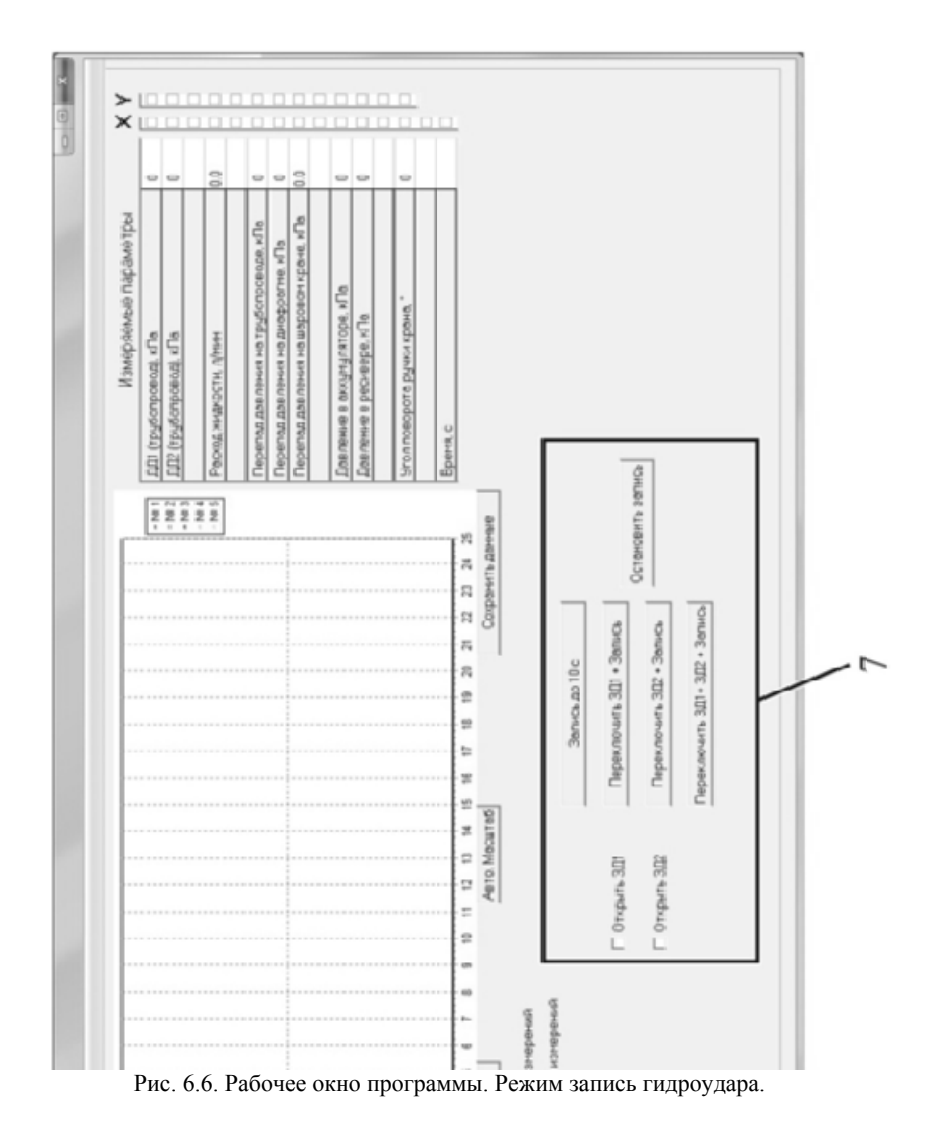

При установке флажка «Динамический режим измерения» появляется окно, показанное на рисунке 6.5. Добавление точек в массив сохраняемых и отображаемых на графике данных при этом режиме производится автоматически с шагом по времени 1 с. Запуск

сбора данных осуществляется при нажатии на кнопку «Запуск измерения». Сбор данных прекращается после нажатия на кнопку «Остановка измерения».

При установке флажка напротив пункта «Запись гидроудара» появляется окно, показанное на рисунке 6.6. Управление задвижками ЗД1 и ЗД2 в данном режиме осуществляется с компьютера установкой флажка напротив соответствующего пункта или нажатие кнопки в зоне 7. Запуск и остановка записи осуществляется с помощью кнопок в зоне 7.

#### **Пункт меню «Выход»**

Для выхода из программы нужно выбрать пункт верхнего меню «Выход» при этом появится запрос на подтверждения выхода из программы.

В случае, если нужно выйти из программы, следует нажать кнопку «ОК», в противном случае – кнопку «Отмена».

# **Пункт меню «Перезапуск АЦП»**

Данный пункт меню позволяет произвести перезапуск платы аналого-цифрового преобразования. Перезапуск платы не требуется при штатном режиме работы программы, однако в связи с тем, что работа платы требует

постоянного получения данных программой от нее, в случаях, когда операционная система выполняет параллельную задачу (например, при запуске другой программы и т.д.) может происходить рассинхронизация программы и платы. Последствиями такой рассинхронизации является несоответствие данных, получаемых с датчиков программой, и данных, отображаемых преобразователями датчиков. Таким образом, в случае, если показания датчиков по программе и по вторичным преобразователям, установленным на стенде, значительно не совпадают, следует произвести перезапуск АЦП.

# **Порядок выполнения работы и формулы для вычислений**

В данном случае аккумулятор играет роль резервуара, от которого волна повышения давления отражается волной изменения давления с обратным знаком.

1. Подсоединить к блоку управления и включить в сеть ноутбук, входящий в состав стенда, запустить программу обработки данных. Включить питание системы управления. Запустить программу «МЖ-ГУ измерения».

2. Убедиться в том, что кран КР1 открыт, а в баке Б1 достаточный уровень жидкости.

3. Полностью открыть проходное сечение задвижки З1.

4. Закрыть выходы коллектора К1.2, К1.3, открыть К1.1.

5. Закрыть краны КР3 и КР4, открыть кран КР6.

6. Переключением тумблера на блоке управления включить насос Н1.

7. В рабочем окне программы сбора и обработки данных «МЖ-ГУ измерения» установить галочку напротив функции «запись гидроудара».

8. В окне программы «МЖ-ГУ измерения» установить флажки напротив пунктов «Открыть ЗД1», «Открыть ЗД2».

9. Закрывая задвижку З1 установить давление в аккумуляторе АК1 равным 220...250 кПа. Давление контролировать по программе или по показаниям на табло «Давление в емкости».

10. В программе поставить флажок напротив пункта «Время, с» в столбце Х, а также флажок напортив пунктов ДД1 (трубопровод) и ДД2 (трубопровод) в столбце Y.

11. Записать значение расхода Q в таблицу 6.2.

12. В окне программы «МЖ-ГУ измерения» нажать кнопку «Переключить ЗД2+ Запись».

13. Выждав 4-5 с, нажать кнопку «Остановить запись» в программе «МЖ-ГУ измерения».

14. Сохранить график и данные.

15. Повторить действия п. 8–14 для давлений в аккумуляторе 180...200 кПа и 240...260 кПа.

16. Выключить насос Н1.

17. Открыть краны КР3, КР4 и задвижку З1.

18. Проанализировать графики изменения давления в трубопроводе (ДД1, ДД2) во времени на экране ноутбука. По результатам анализа графиков определить экспериментальную величину максимального повышения давления –  $P_3$ , записать в таблицу 6.2.

19. Рассчитать фазу удара при *L*=25 м

$$
t_{\phi} = \frac{2 \cdot L}{c}; \ c = \frac{a}{\sqrt{1 - \frac{E \cdot D}{E_{\text{TP}} \cdot h}} \cdot k}
$$

где  $a=1425$  м/с - скорость распространения упругих колебаний в воде,  $E=2.1 \cdot 10^3$  МПа – модуль упругости воды,  $E_{TP}=1.5 \cdot 10^4$  МПа – модуль упругости стенок трубопровода, D=12 мм - диаметр условного прохода трубопровода,  $h=2$  мм - толщина стенок трубопровода, k - поправочный коэффициент, для тонкостенных трубопроводов принимается (стальные. чугунные. полипропиленовые) равным единице.

20. Рассчитать величину скорости движения жидкости в трубопроводе.

21. Рассчитать величину заброса давления по формуле Н.Е. Жуковского

$$
p_p = c \cdot (v_0 - v_1) \cdot \rho.
$$

22. Сопоставить величины времени t<sub>Ф</sub> и времени закрытия ЗД2, и величины экспериментального и расчетного забросов давлений. Сделать выводы.

Таблица 6.2

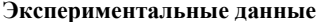

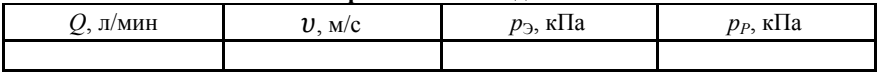

#### Задания к самостоятельной работе

1. Определить, как изменились бы параметры гидроудара, если исследуемые трубопроводы были выполнены из стали, а перекачиваемой жидкостью был бензин.

2. Предложить и обосновать возможные способы борьбы с гидроударными явлениями в трубопроводах.

# **Библиографический список**

1. *Асатур К.Г.* Гидромеханика / К.Г. Асатур, Б.С. Маховиков: Учеб. Пособие /СПб.: СПГГИ(ТУ), 2008.

2. *Гейер В.Г.* Гидравлика и гидравлический привод / В.Г. Гейер, В.С. Дулин, А.Н. Заря. М.: Недра, 1991.

3. *Шалыгин А.В.* Гидромеханика / А.В. Шалыгин, В.В. Шорников. Методические указания к лабораторным работам / СПб.: СПГУ, 2011.

# **Содержание**

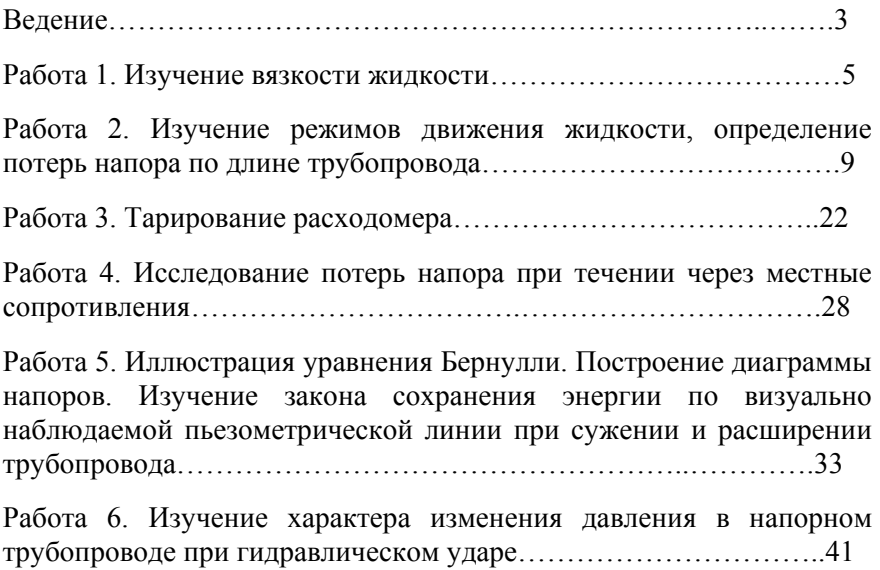